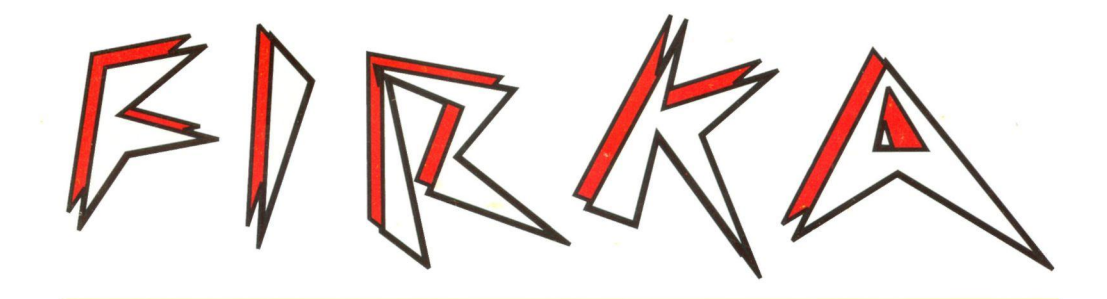

1997-98/4

**Fizika** Informatika **Kémia Alapok** 

 $F/INTF$ 

FIRKA

Fizika InfoRmatika Kémia Alapok

Az Erdélyi Magyar Műszaki Tudományos Társaság kiadványa

Megjelenik kéthavonta (tanévenként 6 szám)

> **7. évfolyam 4. szám**

**Felelős kiadó**  FURDEK L. TAMÁS

## **Főszerkesztők**

DR. ZSAKÓ JÁNOS DR. PUSKÁS FERENC

**Felelős szerkesztő**  TIBÁD ZOLTÁN

## Szerkesztőbizottság

Bíró Tibor, Farkas Anna, dr. Gábos Zoltán, dr. Karácsony János, dr. Kása Zoltán, dr. Kovács Zoltán, dr. Máthé Enikő, dr. Néda Árpád, dr. Vargha Jen ő

### **Szerkesztőség**

3400 Cluj - Kolozsvár B-dul 21 Decembrie 1989, nr. 116 Tel./Fax: 064-194042

## **Levélcím**

3400 Cluj, P.O.B. 1/140

A számítógépes szedés és tördelés az EMT DTP rendszerén készült.

Megjelenik az Illyés és a Soros Alapítvány támogatásával.

 $\Box$ Erdélyi Magyar Műszaki Tudományos Társaság

- $\Box$ Kolozsvár, B-dul 21 Decembrie 1989, nr. 116
- $\Box$ Levélcím: RO - 3400 Cluj, P.O.B. 1 - 140
- Telefon: 40-64-190825; Tel./fax: 40-64-194042  $\Box$

 $\Box$ E-mail: [emf@emt.org.soroscj.ro](mailto:emf@emt.org.soroscj.ro)

 $\Box$ Bankszámlaszám: Societatea Maghiará Tehnico-Stíintifica din Transilvania BCR-Cluj 45.10.4.66.2 (ROL)

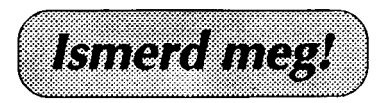

## **Elektromágneses sugárözönben élünk II. rész**

#### **Az elektromágneses tér biológiai hatásai**

A napsugárzásban az RF tartomány jóval kisebb energiával van képviselve, mint a látható vagy az IV rész, Valószínűleg ezzel magyarázható, hogy az RF sugaraknak sokkal kisebb hatásuk van a bioszférában lezajló életfolyamatokra.

Míg a Nap a látható spektrumban mintegy **4.10<sup>2</sup> <sup>8</sup>** W teljesítményt sugároz, addig az RF tartományra a napsugárzási energiából csak 10<sup>12</sup> W teljesítmény jut. Ezzel szemben a naptevékenységben beálló változások (napkitörés, napfolt ciklusok) főleg az RF tartományban okoznak nagymérték változásokat. Míg a napsugárzás látható spektrumában, a naptevékenység változásai következtében beálló energia ingadozások **1%** alatt vannak, addig az RF tartományban ez százezerszeres értéket mutat.

Ugyan a RF sugárzás biológiai hatásai még sok tekintetben ismeretlenek, azért úgy tűnik, hogy ennek a sugárzásnak a nagymérték és gyors változásai közvetett módon csak kihatnak az emberi szervezetre.

Megállapított tény, hogy a naptevékenység szoros összefüggést mutat bizonyos földmágneses jelenségekkel (mágneses viharok, a földmágnesség ciklikus változásai) ás ez a kapcsolat nyilvánvalóan a RF sugárzáson keresztül valósul meg.

A statisztikai felmérések meggyőzően bizonyítják, hogy olyan földmágneses rendellenességek idején, amelyek napkitörések következményei a megbetegedési és a halálozási statisztika maximumot mutat, s ez nem csak az emberek hanem a háziállatok esetében is megfigyelhető.

Jóllehet a földmágneses térerősség viszonylag csekély értékű, átlagosan mintegy **0,5** Oe, de ha ezt az értéket összehasonlítjuk az emberi szervezet bioáramainak a mágneses terével - a szív bioáramának mágneses térerőssége **10-6** Oe, az agyé **10-9** Oe - akkor belátható, hogy viszonylag kis térerősségváltozás is befolyással lehet az élő szervezetre.

Felmerül a kérdés, milyen közvetlen hatást válthat ki az élő szervezetben a mágneses tér megváltozása.

Erre vonatkozóan az utóbbi időben több kísérlet során is meglepő eredményre jutottak. A földmágneses térnél ötszázszor nagyobb mágneses térben a kísérleti állatok (egerek) jóval lassabban fejlődnek, viszont a mágneses tér lecsökkenése gyorsabb fejlődést és megnövekedett csontrendszert eredményezett. A drosophyla legyekkel folytatott kísérletek során megálapították, hogy a mágneses tér nagyfokú lecsökkentése esetén (a térerősség 10<sup>-10</sup> Oe volt, zéró mágneses térerősséget gyakorlatilag nem lehet biztosítani), **10 - 12** generáció után a kísérleti egyedek teljes sterilitást mutattak.

Ez a kísérleti eredmény arra utal, hogy a külső mágneses tér valamilyen módon hat a sejtek genetikai állományára és azokban módosulásokat okozhat.

E feltevések nyomán állítottak fel olyan elméleteket egyes kutatók, hogy a kréta-korszak végén az őshüllők kipusztulása, a földmágneses térerősség akkor előállt nagyfokú lecsökkenésével magyarázható (a Föld mágneses pólusának polaritásváltását és ezzel kapcsolatban a térerrősség hosszú időn át tartó nagyfokú lecsökkenését a paleomágneses vizsgálatot igazolják).

**A Földet a magnetosztatikus téren kívül az elektrosztatikus tér is körülveszi.**  Ezt az elektromos teret a légkörben levő elektromos töltések (gáz ionok) valamint a földfelületen levő elektromos töltések létesítik. Az élő szervezetekre és elsősor**ban az emberre nincs lényegesebb hatással ez az erőtér. Ez valószínűleg azzal magyarázható, hogy az emberi szervezetben nagyobb elektromos terek is kialakulhatnak, mint a küls légköri elektromos tér. A földfelületen az elektromos tér térerőssége** 1 **V/cm nagyságú, míg egyes sejtek esetében ennél százszor nagyobb térerősséget is mértek. A Föld sztatikus elektromos tere csak nagyon kis mértékben változik. A naptevékenység a Föld elektromos terét nem befolyásolja olyan mértékben, mint a Föld mágneses terét. Ezenkívül a két erőtér közvetlen hatása az emberi szervezetre különböző- módon nyilvánul meg. A**  bőrfelület és az alatta levő szövetrétegek, valamint az ideg és érhálózat egy **részleges elektromos árnyékolást biztosít, tehát bizonyos védelmet is nyújt a külső elektromos térnek a test belsejébe való behatolásával szemben, míg mágneses szempontból az emberi test teljesen védtelen.** 

**A mesterséges hullámforrásokból származó elektromágneses sugárzás környezeti hatásait is érdemes közelebbről megvizsgálni. Ezeket a környezetre többé-kevésbé károsan kiható elektromágneses sugárzásokat szokás sugárzásszennyezésnek vagy főleg a RF tartományban zajnak nevezni. Ezek a sugárzásszennyezések általában lokális jellegűek, azaz csak kis területre, többnyire a sugárforrás közvetlen környezetére terjed ki. így ebben az esetben a sugárzásveszély elhárítása is más formában jelentkezik. A védekezés többnyire munkavédelmi problémák megoldását jelenti.** 

A röntgensugarak ipari és gyógyászati alkalmazásai megfelelő védelem **kidolgozását teszik szükségessé. Jóllehet az iparban a roncsolásmentes anyagvizsgálatnál igen nagy energiájú, kemény röntgen sugarakat használnak, a korszer berendezéseket nagyon jó védelemmel látják el; a berendezések távirányítású rendszerek, amelyeknél gyakorlatilag sugárveszély nem lép fel.** 

**Ezzel szemben az orvosi röntgen berendezéseknél, bár ott az iparinál jóval lágyabb sugarakat alkalmaznak, a kiszolgáló személyzet mégis nagyobb veszélyeztetettségnek van kitéve. A visszaverőd és a szórt röntgensugarak jelenlétét a klasszikus röntgenberendezéseknél nem lehet teljesen kiküszöbölni. A teljes megoldást itt is a korszer távirányitásos rendszerek jelentik. Ilyen típusú röntgenkészülékek, a tomográfiás-képátalakítós rendszerek. Ezek a készülékek mind a beteg, mind a vizsgáló orvos számára nagymértékben csökkentik a sugárveszélyt, amennyiben nagyon lágy röntgensugarakat alkalmaznak és a**  kapott röntgen képet megfelelő képátalakítás után egy monitoron (tv-készülék) **jelenítik meg, tehát a vizsgáló személyzet nem közvetlenül a röntgen képet tanulmányozza.** 

**A mindennapi életben sok olyan munkafolyamattal találkozunk, amelyek nagy intenzitású fénysugarakkal árasztják el a környezetet (nagytelejsítményű**  villamos és másfajta heggesztő berendezések, kohók, filmstúdiók, stb.), ilyen **esetben is környezeti sugárszennyezésről beszélhetünk.** 

**A túladagolt fényhatások, nemcsak a látószerv különféle megbetegedéseit eredményezhetik, hanem káros kihatással lehetnek az ember idegrendszerére, állandósult stressz-állapotokat és egyéb pszichés megbetegedéseket eredményezhetnek. Itt elsősorban munkavédelmi problémaként merül fel a káros**  sugárzás elleni védekezés, megfelelő fényszűrők (védőszemüveg) alkal**mazásával lehet csökkenteni a sugárzás okozta ártalmakat.** 

**Talán a legkevésbé áttekinthet a mesterséges** RF **hullámforrások okozta szennyezés (zaj) ténye és ennek következményei. Ezen a területen már arra az**  **alapkérdésre sem tudunk egy világos választ adni, hogy mit tekintünk ebben az esetben sugárszennyezésnek.** 

**Ha egy hullámforrás (pl. egy rádió- vagy tv-adó állomás) elektromágneses hullámokat sugároz, akkor lényegében a természetes környezeti viszonyokat megváltoztatja, az addig tiszta, érintetlen természetet, a mesterségesen keltett hullámaival beszennyezi. Nyilvánvaló, hogy ez az álláspont igen túlzó és egy maradi környezetvédelmi szempontot tükröz. Egy ilyen álláspont elfogadása a civilizációs fejlődés gátját jelentené. Lényegében a szennyezés tényéről, a kiváltott hatásai alapján kell véleményt mondanunk.** 

**Ezek alapján sugárszennyezésről akkor beszélhetünk, ha egy sugárzás a**  természet valamilyen objektumára, bármilyen élő vagy élettelen tárgyra káros **kihatással van.** 

**Az viszont igaz, hogy az RF tartományban a káros kihatás tényét nagyon nehéz meghatározni. Az RF sugarak okozta hatások személyenként nagyon változók lehetnek. Ugyanaz a sugárzás egyes személyeknél pozitív, másoknál negatív**  jellegű hatást válthat ki, sőt tudunk eseteket, amikor egészen meglepő hatások **jelenkeznek.** 

**Két igen komoly tudományos folyóiratban megjelent cikkre szeretnék hivatkozni, ahol a szerzők egy-egy esetről számolnak be, ahol egy személy a mikrohullámú sávban sugárzott rádióadást (amplitudómodulált üzemmód esetén) az adóállomás közelében közvetlenül hallotta. Tehát az elektromágneses hullámok valamilyen módon, az agyban közvetlenül kialakították a hangérzetet. A jelenség magyarázatára a közölt cikkben nem adtak semmiféle magyarázatot.** 

**A városunkban történt hasonló esetről tudunk: egy fogtömés után (speciális**  fogtömést használtak) az illető egyén a helyi rádióadó közelében járva, köz**vetlenül hallotta a középhullámú adóállomás műsorát. Beszámolója szerint**  rendkívül kellemetlen és idegesítő volt számára, amikor az utcákat járva ál**landóan hallotta a rádióműsort és amint közelebb került az adóhoz egyre erősödött a hangerő. Miután a fogát kihúzták megszűnt ez az állapot.** 

**Ezek alapján azt mondhatnánk, hogy az említett esetekben, az adóállomás működése az illet egyének szempontjából már feltétlenül káros kihatású volt, tehát számukra nagyfokú sugárszennyezésként hatottak ezek a sugárzások, míg mások szervezetére egyáltalán semmilyen kimutatható káros hatást nem gyakoroltak.** 

**Az itt közölt példákból látható, hogy az RF sugárzások, bár hatásuk általában közvetlenül ritkán érzékelhető, mégsem hagyható figyelmen kívül. Az utóbbi**  időben igen széleskörű kutatások folytak arra vonatkozóan, hogy tisztázzák ezen sugárzásoknak az élő szervezetre való káros hatásait.

A fejlettebb ipari országokban már megfelelő munkavédelmi szabványokat is **kidolgoztak ezekre vonatkozóan. A Következőkben a mikrohullámú sávra vonatkozóan közlünk néhány ilyen adatot.** 

**Oroszországban végzett vizsgálatok arra az eredményre vezettek, hogy a mikrohullámú besugárzások a vérkeringésben és az idegrendszerben káros elváltozásokat okozhatnak, ha egy meghatározott sugárzási szintet meghaladnak. A vizsgálatok alapján az egészségügyi minisztérium munkavédelmi szempontból a következ szabványokat vezette be a mikrohullámú tartományra: a) teljes napi besugárzás esetén a megengedhető maximális sugárzási szint 0,01 mW/cm<sup>2</sup>; b) két óra hosszat tartó besugárzás esetén** 0,1 **mW/cm<sup>2</sup> ; c) maximálisan húsz percig**  1 **mW/cm<sup>2</sup> engedhet meg. Ha a munkahelyen a sugárzási szint a szabványban közölt szintet meghaladja, akkor védőöltözetet és védőszemüveget kell viselni.** 

A különböző ipari berendezések által keltett elektromágneses zajok elsősor**ban a rádió- és tv-vevőkészülékekre gyakorolnak hatást, ez az egyes sávokban**  a rádióvételt nagyon zavarhatja, esetleg élvezhetetlenné teszi. Vannak olyan ipari létesítmények, amelyeknek nagyteljesítményű zajforrásai (nagyfrekvenciás kemencék, kollektoros motorok, villamos heggesztő berendezések stb.), a közvetlen környéken, de esetleg nagyobb távolságokban is, teljesen élvezhetetlenné teszik a hosszú-, közép- és rövid-hullámú sávban a rádiózást.

Ezekkel a zajforrásokkal szemben a teljes megoldást a korszerű hírközlőrendszerek kifejlesztése jelenti. A digitális rendszerű rádióhírközlés és a műholdas adások az ilyen jellegű zajokra, de általában minden RF forrásra érzéketlenek.

#### **A tűz - a civilizáció és a környezetszennyezés forrása**

Az első elektromágneses hullámforrást, amely az IV és a látható fény tartományában sugároz hullámokat, a barlanglakó ősember fedezte fel. Hiszen az első hő és fénysugarakat sugárzó mesterséges rendszer, az ősember által meggyújtott és táplált tűz volt.

A tűz felfedezése lehetővé tette az ember számára a túlélést, a légköri viszontagságokkal (hideg, nedvesség) szembeni eredményes harcot és a magasabb kalória értékű- és változatosabb táplálék (főtt étel) elkészítését. Ez a felfedezés volt a legdöntőbb az egész emberi civilizáció szempontjából, és ez a találmány is lényegében egy elektromágneses hullámforráshoz kapcsolódik. Viszont ennek a sugárforrásnak a megjelenése egyúttal már fel is vetette a környezetszennyezés problémáját.

A tűz nem csak meleget és fényt vitt az ősember barlangjába, hanem kormot és füstöt is árasztott és mérgező gázokat is termelt (CO, CO<sub>2</sub>), ami igen kellemetlen környezetszennyező hatás.

Tehát már az ember első felfedezése során jelentkezik a civilizációs haladásnak ez a kettőssége, az ember nem csak nagyszerű eredményt ér el a tűz felfedezésével, de egyúttal nagymértékben szennyezi a környezetét, olykor elviselhetetlenné teszi a kormos, füstös barlangban való létet.

Így válik az ősember ösztönös környezetvédővé. Az első felvetődő környezetvédelmi problémára az emberi értelem és kitartás végül is talált megoldást. Feltalálja a kéménnyel rendelkező zárt tűzhelyet és így hosszú időre száműzi barlangjából a füstöt és a kormot.

Az idők során az ember barlangja egyre jobban kitárult, most már ez a barlang magába foglalja földünk egész légkörét. A kérdés most az: ebből a nagy barlangból hogyan tudjuk száműzni a füstöt és más szennyező anyagot?

A környezetvédő szakemberek már régóta megkongatták a vészharangot: az emberiség története során még ilyen súlyos, válságos helyzet előtt nem állt. Ha környezetünk - Földünk, természetes életterünk egyre fokozódó pusztítását meg nem állítjuk, akkor a jövő évezred nem a fejlődő kultúra és a növekvő civilizáció, hanem a pusztuló emberiség korszaka lesz. Ez a döbbenetes látvány villan fel Erdély nagy költője, Horváth Imre versében is, amely a pusztuló Föld megrázó képét tárja elénk, mementóként, mindnyájunk okulására olvassuk el a költő üzenetét:

> *"Körülöttünk tegnapról mára tél lett. Fenyeget a legsúlyosabb ítélet. A Föld arca márványfehérré vált ma, mintha kivégzőosztag előtt állna. Vétke, hogy fűt-fát toborzott a nyárnak, ezért fizet a Föld pokoli árat de vallomása szövegén nem másít, mert eljutott a végső számadásig."*

> > **Puskás Ferenc**

138 Firka 1997-98/4

## **IV. A Delphi grafikája**

**A Delphi grafikája teljesen ráépül a Windows grafikus alprogramrendszerére,**  a GDI *(Graphics Device Interface)* filozófiára. A GDI eszközvezérlő programokon **keresztül kezeli a grafikus perifériákat és ezáltal lehetővé teszi, hogy a rajzgépet, a nyomtatót, a képernyőt egységesen használjuk. A GDI programozásakor bármilyen hard eszközt, meghajtót figyelmen kívül hagyhatunk. A színek használata is úgy van megoldva, hogy nem kell foglalkoznunk a konkrét fizikai keveréssel és kialakítással. Ezáltal a pixel adatokat is eszközfüggetlenül használhatjuk. Hasonlóan van megoldva a karakterek, fontok eszközfüggetlen megjelenítése is. A** *TrueType* **fontok használata biztosítja azt, hogy a megtervezett szöveg nyomtatásban is ugyanolyan lesz, mint ahogy" azt a képernyőn láttuk. A GDI nagy előnye az is, hogy saját koordinátarendszerrel dolgozhatunk, virtuális távolságokkal írhatjuk meg, a konkrét hardvertől függetlenül, az alkalmazásunkat. Mindezen előnyök mellett azonban a GDI továbbra is kétdimenziós, egészkoordinátájú grafikus rendszer maradt. A GDI nem támogatja az animációt.** 

**A GDI filozófiának az alapja az, hogy először meghatározunk egy eszközleírót, amely a fizikai eszközzel való kapcsolatot rögzíti. Ez tulajdonképpen egy rajzeszközhalmaz és egy sor adat kapcsolata. Az adatokkal megadhatjuk a rajzolás módját. Ezután ezt az eszközleírót használva specifikálhatjuk azt az eszközt, amelyen rajzolni szeretnénk. Például, ha egy szöveget szeretnénk megjelentetni a képernyőn, akkor először rögzítjük az eszközkapcsolat révén a karakterkészletet, a színt, a karakterek nagyságát, típusát, azután pedig specifikáljuk a kiírás helyét (x és** *y* **koordinátáit), illetve a kiírandó szöveget.** 

**A Delphi rendszer az összes grafikus objektumot és megjelenítőrutint a**  *Graphics* **unitban tárolja. Az eszközkapcsolatot és magát a rajzolás alapegységét is megvalósító objektumot a** *TCanvas* **osztály képezi. Minden speciális megjelenít objektum** *(Form, Printer, Image)* **tartalmaz egy** *TCanvas* **típusú**  *Canvas* **nevet visel tulajdonságot. A konkrét eszközkapcsolat meghatározás és rajzolás ezen** *Canvas* **objektum segítségével történik, amely nem más, mint az eszközkapcsolat objektumorientált megfogalmazása.** 

**A** *Graphics* **unit használja a hagyományos API (***Application Programming Interface)* **függvényeket és eljárásokat is. A** *Canvas Handle* **tulajdonsága tulajdonképpen az eszközkapcsolat HDC típusú leírásával egyezik meg. A tulajdonság segítségével tehát bármikor áttérhetünk a hagyományos API rutinok használatára is.** 

**A** *Canvas* **objektumot egy festőkészletként képzelhetjük el. A** *Canvas* **tulajdonságok a rajzolási attribútumokat, a rajzeszközök és a rajzvászon jellegzetességeit állítják, a metódusok pedig a konkrét rajzoláshoz szükséges rutinokat**  biztosítják. A *Canvas* objektum alapvető tulajdonságai alapvető információkat **szolgálnak a toll (vonalas ábrák rajzolása), az ecset (kitöltőminták), a fontok (szövegek megjelenítése) és a bittérképek attribútumairól, jellegzetességeiről.** 

#### **Tollak**

A vonalas ábrák készítésének alapvető eszköze a toll. A tollakat a *TPen* osztály **és az objektumok** *Pen* **tulajdonságai valósítják meg. A tollak jellemzői a szín**  *(Color),* **vonalvastagság** *(Width),* **vonaltípus** *(Style) és* **a rajzolási mód (Mode).** 

**A Delphi rendszer a színeket a** *TColor = -(COLOR\_ENDCOLORS + 1)..\$2FFFFFF;* **típussal kezeli le. A szindefinícióban a piros, zöld és kék értékeket az rr,** *gg* **és** *bb* **számok jellemzik** *(\$00bbggrr).* **Saját szín keverésére is van lehetőség a function** *RGB* (R: *byte; G: byte; B: byte): longint;* **függvény segítségével. A** *Graphics* **unit a leggyakrabban használt színeket konstansként deklarálja** *(clBlack = TColor(\$000000), clRed = TColor(\$OOOOFF)* **stb).** 

**A húzott vonal vastagságát a** *Width* **tulajdonság által lehet megadni. A mértékegység itt a pixel.** 

**A húzott vonal típusát a** *Style* **tulajdonsággal lehet beállítani. Ez a tulajdonság**  *TPenStyle = (psSolid, psDadb, psDot, psDashDot, psDashDotDot, psClear, psInside-Frame);* **típusú.** 

**A** *Mode* **tulajdonság segítségével a rajzolási módot állíthatjuk be. A rajzolási mód azt jelenti, hogy bizonyos logikai műveleteket használva, a háttér színe és**  a toll színe fogja meghatározni a vonal színét. A megfelelő logikai műveleteket **a** *TPenMode = (pmBlack,pmWhite, pmNop, pmNot, pmCopy, pmNotCopy,pmMergePenNot, pmMaskPenNot, pmMergeNotPen, pmMaskNotPen, pmMerge,pmNot-Merge, pmMask, pmNotMask, pmXor, pmNotXor),* **típus definiálja.** 

Ebben a szellemben, a *TPen* osztály a következő deklarációkat foglalja **magába:** 

```
TPen = class(TGraphicsObject) 
privat e 
  FMode: TPenMode; 
  procedure GetData (var PenData: TPenData); 
 procedure SetData (const PenData: TPenData); 
protected 
  function GetColor: TColor; 
  procedure SetColor (Value: TColor); 
  function GetHandle: HPen; 
 procedure SetHandle (Value: HPen); 
  procedure SetMode (Value: TPenMode); 
  function GetStyle: TPenStyle; 
 procedure SetStyle (Value: TPenStyle); 
  function GetWidth: Integer; 
  procedure SetWidth (Value: Integer); 
public 
  constructor Create; 
  destructor Destroy; override;
  procedure Assign (Source: TPersistent); override; 
  property Handle: HPen read GetHandle write SetHandle; 
 published 
  property Color: TColor read GetColor write SetColor default 
                                                 clBlack; 
  property Mode: TPenMode read FMode write SetMode default pmCopy; 
  property Style: TPenStyle read GetStyle write SetStyle default 
                                                 psSolid; 
  property Width: Integer read GetWidth write SetWidth default 1; 
 end;
```
#### **Ecsetek**

**Ábrák kifestéséhez ecseteket használunk. A** *Canvas* **objektum hasonlóan**  kezeli a tollakat és az ecseteket. Minden festő metódus az aktuális ecsetet **használja. Az ecset objektumorientált koncepciója a** *TBrush* **osztály által valósul meg. A** *Brush* **változók jellemzői a szín és a kifestés módja. A kifestés módja a**  tulajdonképpeni kitöltőmintát adja meg. Ez a következő típusdeklarációnak felel **meg:** *TBrushStyle = (bsSolid, bsClear, bsHorizontal, bsVertical, bsFDiagonal, bsBDiagonal, bsCross, bsDiagCross);.* **Ha beállítjuk a** *Bitmap* **tulajdonságát, akkor az így megadott bittérképet használja festőmintaként. A** *TBrush* **osztály tehát a**  következ[:

**TBrush = class(TGraphicsObject) privat e procedure GetData (var BrushData: TBrushData); procedure SetData (const BrushData: TBrushData);** 

Æ.

```
protected 
 function GetBitmap: TBitmap; 
 procedure SetBitmap(Value: TBitmap); 
 function GetColor: TColor; 
 procedure SetColor (Value: TColor); 
 function GetHandle: HBrush; 
 procedure SetHandle (Value: HBrush); 
 function GetStyle: TBrushStyle; 
 procedure SetStyle (Value: TBrushStyle); 
public 
 constructor Create; 
 destructo r Destroy; override; 
 procedure Assign (Source: TPersistent); override ; 
 property Bitmap: TBitmap read GetBitmap write SetBitmap; 
 property Handle: HBrush read GetHandle write SetHandle; 
published 
 property Color: TColor read GetColor write SetColor default 
                                           clWhita; 
 property Style: TBrushStyle read GetStyle writ e SetStyle 
                                           default bsSolid; 
end;
```
#### Fontok

A karakterek eszközfüggetlen megjelenítését a Windows a TrueType fontok segítségével érte el. A *TrueType* fontok tulajdonképpen pontok és speciális algoritmusok halmaza, amelyek eszköztől és felbontástól függetlenül képesek karaktereket megjeleníteni.

A Canvas tulajdonsága a Font is, amely egy TFont típusú objektum és a **A** *Canvas* **tulajdonsága a** *Font* **is, amely egy** *TFont* **típusú objektum és a**   $k$  *integer*), a karakterek színe (Color: TColor), a karakter által lefoglalt cella *inagassága (Height: integer)*, a font neve (*Name: TFontName*) valamint a karakter stílusa (Style: TFontStyles). A dőlt, félkövér, aláhúzott vagy áthúzott betűket a következő típus segítségével lehet definiálni:

TFontStyle = (fsBold, fsItalic, fsUnderline, fsStrikeOut); **TFontStyles = set of TFontStyle;** 

**TFontStyles = se t of TFontStyle;**  A *Trontivame* típust a következő deklaráció határozza meg:  $TFontName = string (LF FACESIZE - 1)$ ;

**Természetesen, amikor karaktereket akarunk megjelentetni, akkor beállíthatjuk a** *TFont* **objektum ezen tulajdonságait, de elegánsabb megoldás az, hogy egy**  *TFontDialog* típusú dialógusdoboz segítségével állítjuk be a karakterek jellemz[it.

#### **Bittérképek**

**A bittérképek speciális memóriaterületeket jelölnek, amelyeknek bitjei egy**egy kép megjelenését definiálják. Fekete-fehér képernyőn nagyon egyszerű ez a megjelenítés, ha az illető bit 0, akkor a a képpont fekete, ha pedig 1, akkor a képpont fehér. Szines képernyők esetén nem elegendő egyetlen bit a képpont **tárolásához, ekkor vagy több szomszédos bit segítségével kódoljuk a képpontot, vagy a bittérképet több színsíkra tagoljuk és ezek együttesen határozzák meg a képpontot.** 

**A bittérképet a** *TBitmap* **típus valósítja meg, amely számos információt tartalmaz a bittérkép méretéről** *(Height, Width),* **típusáról** *(Monochrome),* **arról, hogy tartalmaz-e értékes információt** *(Empty),* **valamint metódusai segítségével kimenthetjük, beolvashatjuk** *(SaveToFile, LoadFromFile, LoadFromStream, Save-ToStream)* **vagy a vágóasztal segítségével átadhatjuk a tárolt információt** *(Load-FromClipboardFormat, SaveToClipboardFormat).* 

Maga a *TBitmap* is tartalmaz egy *Canvas* tulajdonságot, amely segítségével rajzolhatunk, írhatunk a bittérképre.

#### **A Canvas**

Ezen ismeretek birtokában rátérhetünk a *TCanvas* objektum ismertetésére. Mint már említettük, a *Canvas nem* más, mint az eszközkapcsolat-leíró objektumorientált megfogalmazása. A *Canvas* tulajdonságok a rajzolás jellemzőit állítják be, a *Canvas* metódusok pedig megvalósítják a rajzolást. A *TCanvas* típus a következő:

**TCanva s = class(TPersistent ) privat e FHandle : HDC; State : TCanvasState ; FFont : TFont ; FPen : TPen ; FBrush : TBrush ; FPenPos : TPoint ; FCopyMode : TCopyMode ; FOnChange : TNotifyEvent ; FOnChanging : TNotifyEvent ; FLock : TRTLCriticalSection ; FLockCount : Integer ; procedure CreateBrush ; procedure CreateFont ; procedure CreatePen ; procedure BrushChanged(ABrush : TObject) ; procedure DeselectHandles ; function GetClipRect : TRect ; function GetHandle : HDC; function GetPenPos: TPoint ; function GetPixe l (X , Y : Integer ) : TColor ; procedure FontChange d (AFont: TObject) ; procedure PenChanged(APen : TObject) ; procedure SetBrush(Value : TBrush) ; procedure SetFon t (Value : TFont) ; procedure SetHandl e (Value : HDC); procedure SetPe n (Value : TPen) ; procedure SetPenPo s (Value : TPoint) ; procedure SetPixe l (X , Y : Integer ; Value : TColor) ; protected procedure Changed ; virtual; procedure Changing ; virtual; procedure CreateHandle ; virtual; procedure** RequiredState (ReqState: TCanv State) ; **public constructor Create ; destructo r Destroy ; override; procedure Ar c (X1 , Y1 , X2 , Y2 , X3 , Y3 , X4 , Y4 : Integer) ; procedure BrushCop y (const Dest : TRect ; Bitmap : TBitmap ; const Source : TRect ; Color : TColor) ; procedure Chor d (X1 , Yl , X2 , Y2 , X3 , Y3 , X4 , Y4 : Integer) ; procedure CopyRec t (const Dest : TRect ; Canvas : TCanvas ; const Source : TRect) ; procedure Draw(X , Y : Integer ; Graphic : TGraphic) ; procedure DrawFocusRec t (const Rect : TRect) ; procedure Ellips e (X1 , Yl , X2 , Y2 : Integer) ; procedure FillRec t (const Rect : TRect) ; procedure FloodFil l (X, Y : Integer ; Color : TColor ; FillStyle : TFillStyle) ; procedure FrameRec t (const Rect : TRect) ; procedure** LineTo (X, Y: Integer) ;

142 **Firka** 1997–98/4

 $\bigcirc$ 

```
procedure Lock; 
procedure MoveTo(X, Y: Integer); 
 procedure Pie (X1, Y1, X2, Y2, X3, Y3, X4, Y4: Integer); 
 procedure Polygon (const Points: array o f TPoint); 
 procedure Polyline (const Points: array of TPoint); 
 procedure Rectangle (X1, Y1, X2, Y2: Integer); 
 procedure Refresh; 
 procedure RoundRect (X1, Y1, X2, Y2, X3, Y3: Integer); 
 procedure StretchDraw(const Rect: TRect; Graphic: TGraphic); 
 function TextExtent (const Text: string) : TSize; 
 function TextHeight (const Text: string): Integer; 
 procedure TextOut (X, Y: Integer; const Text: string); 
 procedure TextRect (Rect: TRect; X, Y: Integer; const Text: 
                                      string); 
 function TextWidth(const Text: string) : Integer; 
 function TryLock: Boolean; 
 procedure Unlock; 
 property ClipRect: TRect read GetClipRect; 
 property Handle: HDC read GetHandle write SetHandle; 
 property LockCount: Integer read FLockCount; 
 property PenPos: TPoint read GetPenPos write SetPenPos; 
 property Pixels[ X, Y: Integer] : TColor read GetPixel writ e 
                                      SetPixel; 
 property OnChange: TNotifyEvent read FOnChange write FOnChange; 
 property OnChanging: TNotifyEvent read FOnChanging write 
                                      FOnChanging; 
published 
 property Brush: TBrush read FBrush write SetBrush; 
 property CopyMode: TCopyMode read FCopyMode write FCopyMode 
                                      default cmSrcCopy; 
property Font: TFont read FFont write SetFont; 
property Pen: TPen read FPen writa SetPen; 
end;
```
**A** *Canvas* **rajzolási módszerei hasonlítanak a Turbo Pascal grafikájához, egy pár fontosabb eltéréssel. A pixelgrafika itt a** *Pixels[X, Y: Integer]: TColor;* **tulajdonság segítségével valósul meg. Az** *X* **és az** *Y* **indexek a képerny megfelelő pontjának a koordinátáit jelentik, a tömbelem pedig a pont színét. Teljes kifestett ellipszist rajzolhatunk az** *Ellipse(X1, Y1, X2, Y2: Integer);* **metódus segítségével. A megadott paraméterek azt a téglalapot definiálják, amely tartalmazza az ellipszist. Az ellipszis középpontja a téglalap középpontja lesz, illetve tengelyei is megegyeznek a téglalap tengelyeivel. Az ellipszisívek, ellipsziscikkek és ellipszisszeletek rajzolása egy kissé szokatlan. Ezek a következ metódusok segítségével történnek:** 

**procedure Arc (X1, Y1, X2, Y2, X3, Y3, X4, Y4 : Integer); procedure Pie (X1, Y1, X2, Y2, X3, Y3, X4, Y4 : Integer); procedure Chord (X1, Y1, X2, Y2, X3, Y3, X4, Y4 : Integer);** 

**A metódusoknak meg kell adni az ellipszist befogadó téglalapot** *(X1 Y1 X2,* 

*Y2),* **egy kezdőpontot** *(X3, Y3)*  **valamint egy végpontot** *(X4, Y4). A*  kezdő és a végpont egy szögtar**tományt definiál. Ez ellipszisív, -cikk vagy -szelet ebben a szögtartományban lesz meghúzva, az aktuális tollal és rajzolási móddal, az óramutató járásával ellentétes irányban:** 

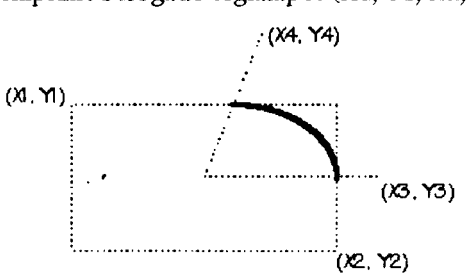

**Firka** 1997-98/4 143

**Lekerekített sarkú téglalapot rajzolhatunk a** *RoundRect(X1, Y1, X2, Y2, X3, Y3: Integer);* **metódus segítségével. Az** *X3, Y3* **az ellipszis nagy illetve kis tengelye.** 

**A rajzvászonra a** *TextOut(X, Y: Integer; const Text- String),* **illetve a** *Text-Rect(Rect: TRect; const Text: String);* **metódus segítségével írhatunk. A** *TextOut* **az (Y,** *Y)* **ponttól kezdve kiírja a** *Text* **szöveget, a** *TextRect* **pedig a** *Text* **szöveget csak a Rect téglalap által meghatározott részben jeleníti meg. Azt, hogy mekkora helyet foglal le a kiírt szöveg, a** *TextExtent(const Text: string): TSize;* **függvény segítségével tudhatjuk meg. Ha csak a szöveg hosszára vagy magasságára vagyunk kiváncsiak, akkor a** *TextHeight(const Text: string): Integer;* **vagy a**  *TextWidth(const Text: string): Integer;* **függvényeket használjuk.** 

**Ha valamilyen grafikus ábrát, vagy bittérképet kívánuk megjeleníteni a rajzvászonon, akkor a** *Draw (X, Y: Integer; Graphic: TGraphic);* **vagy a** *Stretch-Drau (const Rect: TRect; Graphia TGraphic);* **metódust használjuk. A** *StretchDraw*  **metódus nagyítva vagy kicsinyítve jelenteti meg az ábrát úgy, hogy ez teljesen töltse ki a** *Rect* **téglalapot.** 

#### **Nyomtatás**

**Delphiben a grafikus nyomtatás a** *Printers unit* **használatával valósul meg. Ez a unit deklarál egy** *TPrinter* **típusú** *Printer* **objektumot, amelynek tulajdonságai között szerepel a** *Canvas* **is. Ha a erre a** *Canvas-ra* **rajzolunk vagy írunk, akkor az megjelenik a nyomtatón. Az aktuális papírméretről információkat nyerhetünk a** *Printer* **objektum** *PageHeight* **illetve** *PageWidth* **tulajdonságai segítségével. A nyomtatást a BeginDoc metódussal kezdeményezhetjük és az** *EndDoc* **metódussal fejezzük be. Bármikor áttérhetünk új oldalra a** *NewPage* **metódus meghívásával.** 

**with Printer do begin BeginDoc;**  Canvas. TextOut (20, 20, 'Az els[ lap.' ) ; **Canvas.MoveTo(50, 50); Canvas.LineTo(200, 200); Canvas.Rectangle(40, 40, 250, 220); NewPage; Canvas.TextOut(20, 20, 'A második lap.'); EndDoc; end;** 

> **Kovács Lehel Kolozsvár**

## **A molekulák egyik óriásbébije: a C 6 0 - a s molekula**

**Buckminster Fuller építész, aki az 1967-es montreali EXPO gömbalakú, amerikai pavilonját tervezte, bizonyára nem gondolta, hogy a szén harmadik kristályos módosulatát róla fogják elnevezni. A szóban forgó pavilon ugyanis egy**  óriási futballabda volt, amit szabályos öt- és hatszögű szeletekből alakított ki. **Amint utólag kiderült, a fullerén molekula (hiszen róla van szó) kísértetiesen**  hasonlít egy ilyen, szabályos öt- és hatszögű szeletekből álló futballabdához **(bucky-ball - 1. ábra).** 

A fullerének közfigyelmet felkeltő története 1984-ben kezdődött, amikor **először észleltek, grafitból ívkisüléssel készült korom tömegspektrumában éles** 

**csúcsot a 720-as, majd a 840-es tömegszámnál (kétpúpú színkép). Mivel ezek a tömegszámok a 12-es tömegszámú szén 60- ill. 70-szeresei, nem lehetett másról szó, mint a C60 és a C70 molekulákról. Az, hogy a spektrumban csak ez a két molekula jelentkezett, ezek nagy stabilitását is jelzi. Ez a tény arra indította a kutatókat, hogy ne nyíltláncú, hanem valamilyen zárt szerkezetet tételezzenek fel, hasonlót a benzolhoz vagy a vele rokon, bonyolul**tabb szerkezetű vegyületekhez.

**Mint minden esetben, most is egy olyan szerkezethez kellett eljutni, amely összhangban van a fullerének nagy stabilitásával, ugyanakkor igazolni is kellett ezt a szerkezetet. Ezen az úton**  az első fontos lépést, tulajdonképpen a ben-

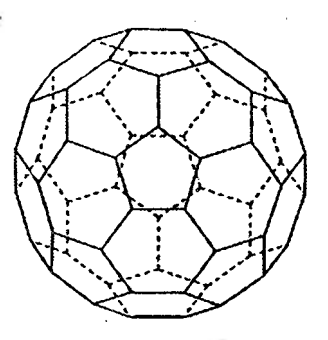

#### **1**. ábra A C**6 0** -as bucky-ball molekula

**zolszerkezetének kvantummechanikai számítások segítségével való elképzelése jelentette (Hückel E. 1931), ami sok mindent tisztázott (Hückel-szabály), de még mindig maradtak megválaszolatlan kérdések. Az pl, hogy a négytagú gyűrűt tartalmazó c-butan mért olyan bomlékony (instabil), hogy csak 20 K alatti bőmérsékleten az ilőállítani, holott a pi-elektronok "szétkenődése" (delokahőmérsékleten** lehet **előállítani, holott a pi-elektronok "szétkenődése" (delokalizációja) ebben a gyűrűben is kimutatható.** 

**Az ellentmondások részbeni feloldását a későbbiekben (1964) I. S. Dewar "rezonancia-energia" elmélete jelentette. Újabban, japán kutatók, Dewar**  elméletét, ami csak síkszerkezetű molekulákra volt alkalmazható, pusztán matematikai s.<br> **bla**zdán, kiteriesztették háromdimenziós molekulákra is. **matematikai szabály***ok* **alapján, kiterjesztették háromdimenziós molekulákra is.**  Elméletüket "topológiai rezonancia"-elméletnek nevezték, és segítségével **magyarázni vélték, egyebek mellett, a C60 és C70 molekulák stabilitását is. Tulajdonképpen itt kapcsolódik a fenti molekulák szerkezetvizsgálata a benzol, általában az aromás vegyületek szerkezetvizsgálatával. Lényegében arról van szó, hogy a stabilitást nem csak a 70-es években elfogadott három kritérium (folytonos**  konjugált kettőskötésű rendszer, a "p" elektronpályák egybeolvadása és a **rendszer energiaállapota), hanem a szerkezet szimmetriája is meghatározza. Ennek a feltételnek pedig a 20 benzolgyűrűt és 12 ötszénatomos gyűrűt tartalmazó C60 molekula, de a C70-es homológja is megfelel. A fenti szerzők maguk is elismerik, hogy elméletük az energetikai (termodinamikai), nem pedig a kémiai stabilitás kifejezője, de bíztató jelnek tartják, hogy az energetikailag stabil molekulák zöme kémiailag is stabil.** 

**Újabb (1995), ugyancsak energiaszámításon alapuló vizsgálatok is alátámasztják azt, hogy a fullerén-szerkezetek stabilitását geometriai és termodinamikai feltételek együttesen határozzák meg.** 

**A 2. ábrán a C 3 4 , C6 0 , C<sup>7</sup> <sup>0</sup> és C76-os molekulák szerkezete összehasonlítható. Nyilvánvaló, hogy a legszimmetrikusabb szerkezete a C60 és C70-es molekuláknak van.** 

**Illik megemlíteni Robert Curl (USA), Richard Smaley (USA) és Sir Harold Kroto (Brit) neveit is, akik éppen a fullerénkutatásokban elért eredményeikért nyerték el 1996-ban a kémiai Nobeldíjat.** 

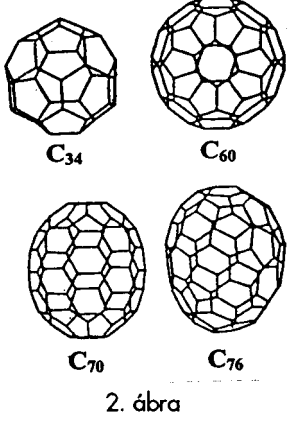

**Firka** 1997–98/4 145

**Ők, tulajdonképpen összegezve a saját és más kutatók, aránylag rövid idő alatt (kb. 10 év) elért eredményeit, megállapították, hogy a fullerén-szerkezetekben minden szénatom mind a négy vegyértékével részt vesz, ötös- és hatos**  gyűrűket alkotva (12 ötös gyűrű mellett változó számú hatos gyűrűvel), előnyösen **zárt elektronhéj-szerkezettel, minél szimmetrikusabb, a feszültségek egyenletes eloszlását biztosító konfigurációban. Érdekes megjegyezni, hogy már a kb. 250 éves Euler-szabály kimondja, hogy bármely szabályos térbeli alakzat létrehozásához pontosan 12 ötszögre, és a kívánt mérettói függően, változó számú hatszögre van szükség.** 

**A fulleréntörténet tulajdonképpen a szokványos utat futotta be, viszonylag**  rövid idő alatt. Előszőr feltételezték ezen anyagok létezését, utána kimutatták, **majd előállították őket. Itt az érdekesség az, hogy a heidelbergi Wolfgang Kr**ä**tschmer kimaradt a Nobel-díjasok triumvirátusából, pedig vizsgálható**  (grammnyi) mennyiségben ő állított elő előszőr fullerént. 1991-ben grammja 1230 **USA dollár volt, amivel kb. 90 g aranyat lehetett vásárolni. A kézzelfogható mennyiség birtokában már a gyakorlati felhasználás lehetőségei is közelebb kerültek. Miután leírták, részben ki is mutatták a fullerén homológ sor számos**  tagját ( $C_{20}$ ,  $C_{24}$ ,  $C_{26}$ ,  $C_{28}$ ,  $C_{30}$ ), közöttük a  $C_{540}$  és a mikrocsöves szerkezetű  $C_{700}$ -at, **ma már ezen utóbbi óriásmolekulák szintézisét jósolják. A 3. ábrán az egyik, "orosz tojás"-nak nevezett hiperfullerén látható, ami a szabályos fullerénekkel** 

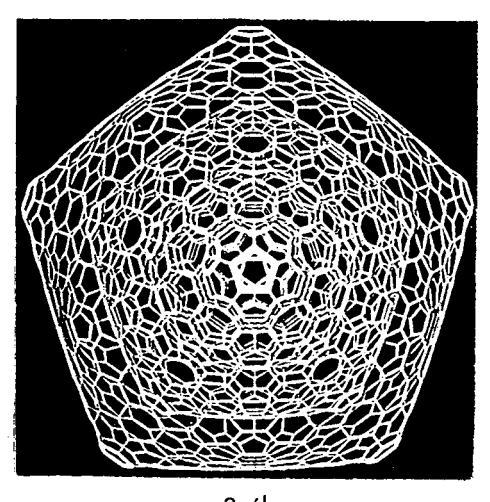

**3. ábra**  Az "orosz tojásnak" nevezett hiperfullerén

**együtt képződik a lézeresen elpárologtatott szénplazmában. A kép a legszimmetrikusabb módosulatot ábrázolja nagyobb, 240, 540 és 960 atomos módosulatok gyűrűjében. A szintézis viszonylag könnyűnek tűnik, mert a közönséges koromnak egy része, lézerbesugárzással, csökkentett nyomású hélium atmoszférában, fullerének elegyévé alakul. Ezek, mint az apoláris molekulák általában, jól oldódnak benzolban, így elválaszthatók az át nem alakult nagyobb szemcséktől. A benzolos oldat, a koncentrációtól függően, vörös vagy barna színű. Ebből az oldatból kikristályosított anyagot fulleritnek nevezték el. Az elegyben a C 6 0 , kisebb mennyiségben a** C70 a fő összetevő.

**Ami a gyakorlati felhasználás lehetőségeit illeti, már a Nobel-díjasok észrevették, hogy a bucky-ball molekulák hajlamosak odasimulni a fémfelületekhez, "kedvelik" a láncba vagy vonalba való felsorakozást. Ennek alapján próbáltak meg információtároló és továbbító eszközt létrehozni belőlük. Már 1990-ben sikerült ilyen módon fémfelületen atomokat továbblökdösni pásztázó elektronmikroszkóp tűjével. Akkor még ehhez az abszolút zéró fok feletti néhány fokos hőmérsékletre volt szükség. Ez később, rézfelületen már szobahőmérsékleten is sikerült. 1991-ben kimutatták, hogy K-atomokkal "doppingolt" fullerén molekula szupravezetővé válik 18 K-on, és közel nulla lesz az ellenállása 5 K-on.**  Hatékonyabb "doppingszernek" bizonyult a Rb, mert vele a gyakorlatilag nulla **ellenállás már 3 0 K "melegben" is megvalósult. Ezekben az esetekben a fémek**  **nem a gömbök belsejébe, hanem a kristályrácsban a "kalitka" hézagaiba épülnek be. Ezek a hőmérsékletek még elég alacsonyaknak tűnhetnek a lantanoidák oxidjaival vagy a rézvegyületekkel elért 77 ill. 120 K-hoz képest, de a méltán optimista szerzők emlékeztetnek arra, hogy ezen utóbbiak esetében is egy** 36 K-on szupravezető anyag indította el lavinát. Egyelőre még senki sem meri megjósolni, hogy mi lesz a szupravezetésnek a fullerénekkel elérhető felső határa.

**A fullerének sok más érdekes tulajdonsággal rendelkeznek, melyek gyakorlati haszna még csak sejthető. Pl. 27.000 km/h sebességgel, acélfalba lőve, rugalmasan visszapattannak ezek a kis golyók. Fluorozva,<sup>C</sup>60F60 összetétel fehér, szilárd anyag keletkezik, amelyből kiváló hő- valamint vízálló kenőcsök**  készíthetők. Csöveket is készítettek fullerénekből, melyeknek, fémekkel "dop**pingolva" éppen a szupravezetésben lehetne szerepük. Ha a gömbölyű fulleréneket kristállyá "csomagolják", akkor a gázmolekulák a golyók közötti résekbe, méretüknek megfelelően juthatnak be, így jó gázszűrők is lehetnek. A C70-es homológtól azt várják, hogy ideális felületet biztosíthat hihetetlenül vékony gyémántbevonatok készítéséhez. Ezeket borotvapengék, sebészkések élének bevonására lehetne használni. Az alábbi táblázat ezeket a lehetséges alkalmazási. területeket foglalja össze.** 

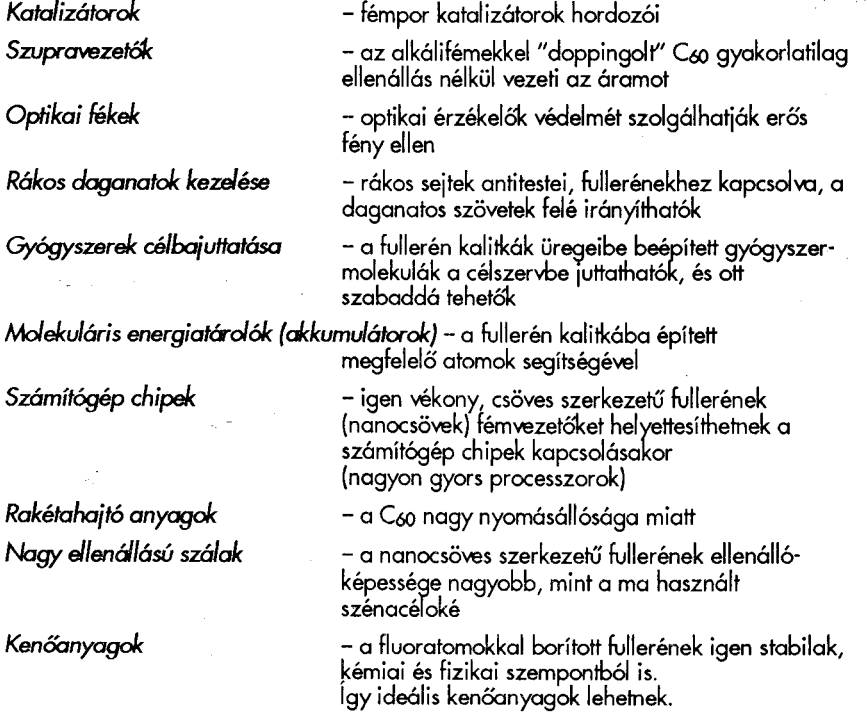

**Mint egy másik érdekességet említhetjük meg, az egyébként nagyon is figyelemre méltó kapcsolatot a fullerének és a természet egyik kedvenc struktúrája között. Mert már K. Linné, az állat és növényvilág rendszerezője, is L. Euler, a geometriai alakzatok rendszerezője (akik mindketten 1707-ben születtek), lehet, hogy nem tudatosan, megtalálták azt a hidat, amely a poliédereken keresztül, a**  biológiát és a geometriát összeköti. 1969-ben, növényevő bogarak váladékából **olyan organizmust mutattak ki, amely 2 lapból, 8 hatszögből és 12 ötszögből áll.** 

**Firka** 1997–98/4 147

**Az utóbbi években sok növényi és állati vírust írtak le, melyeknek közös vonása a sajátos fullerén-szerkezet.** 

**Vajon milyen fizikai vagy egyéb háttere van annak, hogy a természet is ezeket a stabil struktúrákat kedveli? Talán ezúttal is mérnök B. Fuller kínálja a választ,**  mert a mérnökök munkájában minden felépítendő szerkezetnek, a funkcionalitás **mellett, biztonságosnak, esztétikusnak és nem utolsó sorban olcsónak kell lennie.**  Vajon, így "gondolkodnak" az élő szervezetek is?

Ha arra gondolunk, hogy Wöhlernek 1828-ban végzett első szervesanyag **szintézise, amit azelőtt megvalósíthatatlannak tartottak (vis vitalis elmélet) oda vezetett, hogy napjainkban a szintetikus szerves anyagok száma több milliós nagyságrendű, nem hihetetlen, hogy Braun Tibor által "káprázatosnak" nevezett**   $C<sub>60</sub>$  molekula is egy olyan hólabdának bizonyul ami, egyelőre csak sejthető lavinát **indít el a kémia (és nem csak) továbbfejlődésében. A fenti szerző, könyvének fedőlapjára Rodin "gondolkodóját" tette, ölében egy bucky-ball labdával, mintegy jelezve, hogy lesz még mit gondolkodniuk a kutatóknak erről, a periódusos**  rendszer 6-os helyén szerénykedő elemről, melynek a harmadik kristályos **módosulata már a tankönyveinkből sem hiányozhat.** 

**Végül, néhány "szabásmintát" mutatunk, melyek segítségével magunk is készíthetünk papírból fullerén modelleket.**  KARA B.

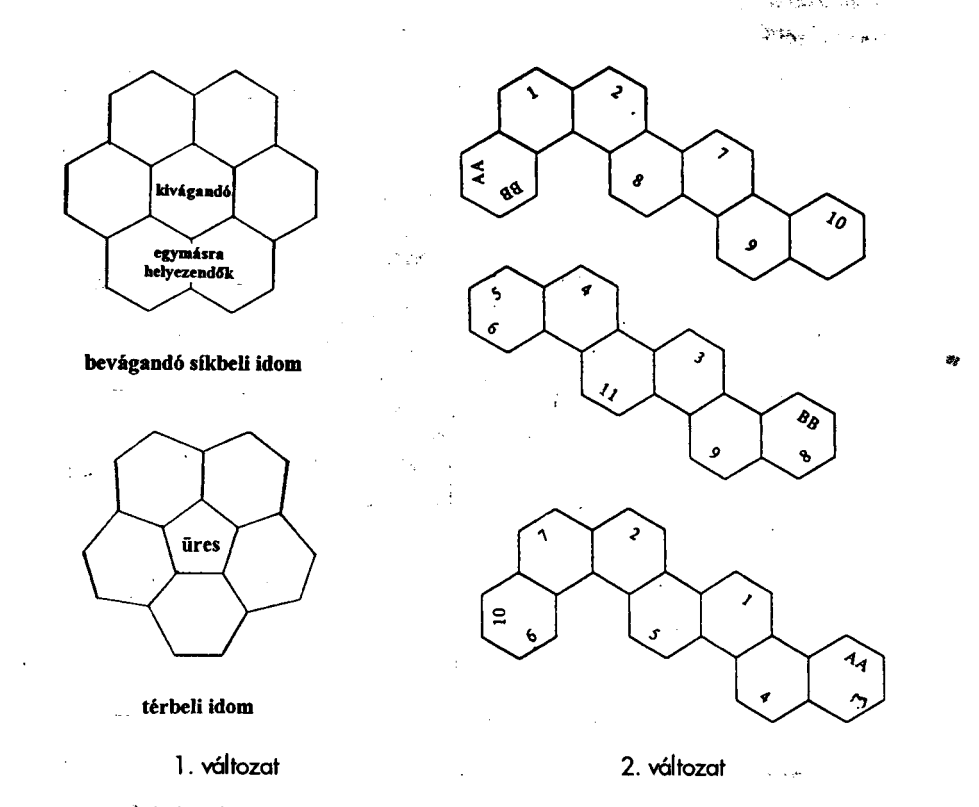

**Rögzítsünk két-két szalagot az AA ill. a BB élek összeragasztásával. Ezután, az azonos számozású oldaléleket ragasszuk össze.** 

**Trufán Eszter tanuló** 

**Marosvásárhely, Bolyai Farkas Elméleti Líceum** 

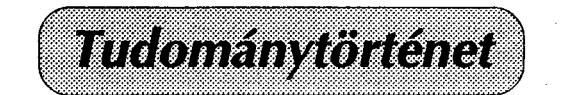

## **Kémiatörténeti évfordulók**

**420 éve, 1578. január 12.-én született Brüsszelben JOHANNES BAPTISTA VAN HELMONT flamand orvos és kémikus, a jatrokémia egyik vezéralakja. Számos gázt fedezett fel és állított elő, így a széndioxidot, hidrogént, kén-dioxidot, kénhidrogént, nitrogén-oxidot és -dioxidot és ő vezette be a gáz fogalmát, ezt az elnevezést adva "az edényekben vissza nem tartható vad léleknek". Az elsők között volt, aki a mérleget használta a kémiában és az anyagot elpusztíthatatlannak tartotta. Kimutatta, hogy egy fém kiválasztása más fémmel nem elemátalakítás, habár magában az elemátalakításban ő maga is hitt. Leírta a savak és bázisok közti reakciót, az égést és meghatározta egyes fémek, sűrűségét. Szerinte a víz a legfontosabb elsődleges elem. Elképzelését kísérletileg is**  "igazolta". Egy edényben, előzőleg kiszárított és lemért földbe, egy fűzfát ültetett és 5 **éven át szorgalmasan öntözte, majd lemérte a fűzfa és a kiszárított föld tömegét. Megállapította, hogy a fa tömege 7 5 kg-mal megnőtt, de a föld tömege ugyanakkor csak 70 g-mal csökkent. Ezzel bizonyítottnak vélte, hogy a többlet tömeg a vízből származik. 1644-ben halt meg.** 

**310 éve, 1688. január** *29.-én* **született Stockholmban EMANUEL SVEDBERG. 1719-ben nemességet kapott és nevét SVEDENBORGRA változtatta, az EN szótag jelezvén azt, hogy neme s ember. Kémiai tárgyú munkái "A kémia és fizika geometriai magyarázata", "Megfigyelések a levegőről és a tűzről", "A kémia alapelvei". Ez utóbbiban a testek tulajdonságait részecskéinek alakjával magyarázta. A savak részecskéit pl. ékalakúaknak képzelte, mivel fel tudják darabolni a fémeket. 1772-ben halt meg.** 

**270 éve, 1728. február 26.-án született a franciaországi Senlisben ANTOINE BAUMÉ. Számos technológiai eljárást dolgozott ki a salétrom tisztítására, a selyem fehérítésére, ammóniumsók előállítására. Feltalált egy areométer típust és az oldatok koncentrációjának**  a sűrűség alapján történő jellemzésére bevezetett egy skálát, amelynek egységét ma is **Baumé-foknak nevezik. 1804-ben halt meg.** 

**220 éve, 1778. február 18.-án született a németországi Tübingenben FERDINAND FRIEDRICH von REUSS. Felfedezte az elektroozmózis jelenségét, vagyis a folyadékoknak**  porózus anyagokban történő elmozdulását elektromos tér hatására, valamint az elektro**forézist, az elektromosan töltött részecskéknek elektromos tér hatására történő, a vízével**  ellentétes irányban történő vándorlását. 1852-ben halt meg.

**210 éve, 1788. február 12.-én született a németországi Stuttgartban KARL von REICHENBACH. Rungeval közösen alizarint és purpurint vont ki a buzérgyökérből. Felfedezte a parafin előállítását a kőolaj lepárlásával és a kreozotét a kőszénkátrány lepárlása révén. Tőle származik a parafin elnevezés, amit később Watts kiterjesztett általában a telített nyíltláncú szénhidrogénekre. 1869-ben halt meg.** 

**180 éve, 1818. január 30.-án született a Szepes megyei Toporcon GÖRGEY ARTUR, a szabadságharc hadvezére. Katonai pályára apja kényszerítette, kinek halála után 1844-ben kilépett a hadseregből és kémiával foglalkozott. Megoldotta a zsírsavhomológok elválasztását. Tudományos közleménye is jelent meg a kókuszdió olajának zsírsavairól. Megpályázta a műegyetem kémiai tanszékét, de az 1848-as forradalom kitörése után visszatért a katonai pályára. A szabadságharc bukása után még csaknem 70 éven át kísérte figyelemmel a kémia fejlődését, de aktív kutatómunkát nem folytatott. 1916-ban halt meg.** 

**160 éve, 1838. január 29.-én született az Egyesült Államok-beli Newarkban EDWARD**  WILLIAMS MORLEY. A gázanalízis módszereit fejlesztette. A levegő oxigéntartalmát **0,0025 % pontossággal határozta meg. Megmérte az oxigén pontos atomtömegét. Feltalált egy interferométert és Michelson munkatársa volt az éter mozgásának kimutatására végzett híres kísérletnél. 1923-ban halt meg.** 

**Firka** 1997–98/4 149

È

**- 1838. február 17.-én született Szentpéterváron FRIEDRICH KONRAD BEISTEIN. Heidelbergben Bunsen, Göttingenben Wöhler tanítványa volt, majd Mengyelejev utóda lett a pétervári Technológiai Intézet kémia katedráján. A szerves kémia** és **az analitikai kémia terén végzett kutatásokat. Megírta a szerves kémia kézikönyvét, melyben az akkor ismert több ezer szerves vegyület előállításának** és **tulajdonságainak pontos leírását adta meg. Ezt a munkát azóta is periodikusan kiadják: "A szerves kémia Belstein féle kézikönyve" címen, kiegészítve az időközben előállított szerves vegyületekkel és ez ma is a szerves kémikusok legfontosabb információ-forrása. 1906-ban halt meg.** 

**130 éve, 1868. január 2.-án született Moszkvában ROBERT THOMAS DIETRICH**  LUTHER. A fotokémiai reakciókkal kapcsolatosan végzett alapvető kutatásokat. Az **elektródpotenciálokra vonatkozóan megfogalmazta a Luther féle szabályt. 1945-ben halt meg.** 

**- 1868. január 9.-én született a dániai Havrebjergben S**Ø**REN PEER LAURITZ S**Ø**REN-SEN. Kimutatta a hidrogénionok a koncentrációjának a jelentőségét az oldatokban é s ennek jellemzésére bevezette a pH jelölést (Sorensen féle szimbólum). Tanulmányozta az aminosavakat, proteineket és enzimeket. 1939-ben halt meg.** 

**- 1868. január 31.-én született az Egyesült Államokbeli Germantownban THEODORE WILLIAMS RICHARDS. Mintegy 60 elem pontos atomtömegét határozta meg. Megállapította, hogy bizonyos radioaktív ércekben az ólom atomtömege kisebb, mint a közönséges ólomé. 1914-ben kémiai Nobel-díjjal tűntették ki. 1928-ban halt meg.** 

**110** éve, **1888. január 4.-én született Berlinben WALTER LUDWIG JULIUS PASCHEN HEINRICH KOSSEL. 1916-ban kidolgozta az ionkötés elektronelméletét rámutatva az**  atomokban a 8 elektronos külső elektronhéj stabilitására. Felfedezte a röntgen-spektru**mok eltolódási törvényét és a röntgen-sugarak interferenciáját kristályokban (Kossel effektus). 1956-ban halt meg.** 

**- 1888. január 27.-én született a svájci Zürichben VICTOR MORITZ GOLDSCHMIDT, a modern geokémia és kristálykémia megalapítója. Az elektronszerkezet** és **az ionrádiuszok alapján megvalósította az elemek geokémiai osztályozását. Megállapította a kémiai elemeknek a földkéregben való vándorlásának a törvényeit. 1947-ben halt meg.** 

**-1888 . február 8.-án született Miskolcon KORACH MÓR. 1912-től 1952-ig Olaszországban tevékenykedett és a műszaki kémia elméleti alapjait dolgozta ki. 1952-ben Budapesten megszervezte az Építőanyagipari Kutató Intézetet, majd a budapesti Műszaki Egyetemen a Kémiai Technológiai Tanszéket vezette. 1975-ben halt meg.** 

**100** éve, **1898. február 11.-én született Budapesten SZILÁRD LEO. Fermivel közösen**  végzett kísérletei mutatták ki a maghasadást követő gyors neutronkibocsátást. Közreműködött az első atomreaktor megvalósításában. 1945 után főleg orvosi-biokémiai **kérdésekkel foglalkozott. 1964-ben halt meg.** 

**- 1898. február 25.-én született az angliai Longtonban WILLIAM THOMAS ASTBURY. Röntgen-sugarak segítségével vizsgálta a fémorganikus vegyületek, természetes szálak szerkezetét, a hajban található** α**- és** β**-keratint. 196l-ben halt meg.** 

**90 éve, 1908. január 15.-én született Budapesten TELLER EDE. Részt vett az atombomba és a hidrogénbomba megvalósításában. Tanulmányozta a többatomos molekulák spektroszkópiáját, jelentősen hozzájárult az abszorbcós jelenségek elméletének a kidolgozásához, valamint az atommag elméletének a fejlesztéséhez.** 

**80 éve, 1918. január 16.-án született Stockholmban INGE MARGRETE FISCHER-HJAL-MARS. Kvantumkémiai számítási módszereket dolgozott ki és azokkal tanulmányozta kis molekulák, de főleg biológiai szempontból fontos nagy molekulák szerkezetét.** 

**Zsakó János** 

- 92

in sa Sta  $\mathbb{A}=\mathcal{F}^{\mathbb{C}}\cap\mathcal{F}^{\mathbb{C}}$  ,  $\mathfrak{gl}(\log\mathbb{N})$  . )<br>Port  $A^{2}$  ,  $A_{12}$  ,  $A$ 

150 Firka 1997-98/4

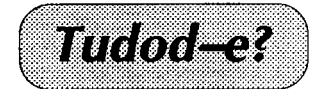

## **Ismerkedés az energiával és annak termelésével**

**A villamosenergia termelésében még napjainkban is legjelentősebb szerepe a hőerőműveknek van. Ezek működtetésére hőenergiára van szükség. A hőenergiát vagy**  kémiai anyagok (tüzelő anyagok) égési reakcióhőjeként, vagy bizonyos radioaktív elemek atommaghasadását kísérő energiafelszabadulás során nyerik. Az ipari berendezéseket aszerint, hogy milyen úton állítják elő a hőt, hőerőműveknek illetve atomerőműveknek **nevezik.** 

Hőerőművek: nagyteljesítményű tüzelőberendezésekkel hőenergiát állítanak elő. A **hőenergiát hőhordozó közegnek (gőz, forró víz, stb.) adják át. Ezek hőenergiáját a hőerőgépek mozgási energiává alakítják.** 

A hőenergiát különböző tüzelőanyagok: ásványi szenek, földgáz, kőolaj elégetése **során nyerik.** 

**A felszabaduló hőenergiával a keménységétől megszabadított vizet (lágy víz) nagynyomású gőzzé alakítják, ami meghajtja a gőzturbinákat, ezek pedig működésbe hozzák**  az elektromos generátorokat, amelyek elektromos áramot szolgáltatnak. A tüzelő anyagok elégetése a gőzkazánokhoz tartozó tüzelő berendezésekben történik. Az így képződő **forró égési gázok vagy a gőzkazán csövein haladnak át és így alakítják gőzzé a csöveket**  ellepő vizet (lángcsöves gőzkazán), vagy - s ez az iparban a gyakoribb eset - kívülről fűtik a csöveket, miközben a bennük levő víz alakul át gőzzé (vízcsöves gőzkazán). Ez **utóbbiak nagynyomású vízgőzt fejlesztenek, főleg ezeket használják a nagyteljesítményű hőerőművekben.** 

**A használt tüzelőanyagok energetikai jellemzésére azok égéshőjét, illetve fűtőértékét**  szokták megadni. A fűtőértéken az egységnyi tömegű anyag teljes elégetése során **felszabaduló hőenergiát értjük kJ/kg, kcal/kg-ban adják meg értékét a technikai táblázatok.** 

**A gyakorlatban a technikai-gazdasági számításoknál gyakran használják a konvencionális tüzelőanyag fogalmát. Ezalatt egy olyan szilárd vagy cseppfolyós tüzelőanyagot értenek, amelynek a fűtőértéke 7000 kcal/kg.** 

A gáznemű tüzelőanyagok fűtőértékét kJ/m<sup>2</sup>, vagy kcal/m<sup>2</sup>-ben fejezik ki.

**A gőzkazánok tűzterében elégetett tüzelőanyag égéshőjének a hatására, a gőzkazánba bevezetett víz egy része fokozatosan gőzzé alakul, aminek a nyomása több tíz atmoszféra is lehet. Ezzel a gőzzel üzemeltetik (elvileg a vízturbinákhoz hasonlóak), amelyek a maguk során a villamos generátorokat működtetik, ezek pedig villamos áramot szolgáltatnak.** 

**Atomerőművek; A működésükhöz szükséges energiát a radioaktív elemek szolgáltatják. Ilyen célra főleg a 233-as és 235-ös tömegszámú uránt, valamint a 239-es tömegszámú plutóniumot használják. Ezek a rádioaktív kémiai elemek azzal a tulajdonsággal rendelkeznek, hogy atomjaik nem állandók, atommaghasadást szenvednek, miközben nagy mennyiség hőenergia szabadul fel. Ez az energia villamos energia termelésre használható. Az említett radioaktív elemek közül csak a 235-ös urán fordul elő a természetben. A természetes urán csupán 0,7 %-nyi mennyiségben tartalmazza. Ezért dúsítani kell az urán-ércet a 235-ös izotópban kb. 3-3,5 %-ig. Ezt kémiai módszerekkel valósítják meg. Az urán rádioaktív hasadása közben átlagosan 2,5 gyors neutron képződik,**  amelyek sebességcsökkentő anyagok hatására lelassulnak és újabb maghasadást indíthat**nak el. Ilyen úton a képződ neutronok száma fokozatosan növekszik, ami végül ennek a láncreakciónak a mértékét annyira felfokozza, hogy bekövetkezhet az atomrobbanás (egy ilyen folyamat játszódik le az atombombában). Az atomreaktor csak akkor működhet folyamatosan (biztonságban), ha a maghasadási láncreakció sokszorozási tényezője egyenl 1-el. Ez más szóval azt jelenti,hogy a maghasadási reakcióban felszabaduló átlagosan 2,5 neutronból csak egynek szabad maghasadást okoznia. E célból a feleslegesnek számító neutronokat az ú.n. neutronbefogó elemekkel megkötik. Ilyenek a kadmium,** 

Firka 1997–98/4 151

**bór, háfnium, tantál stb. A maghasadást kiváltó neutronokat normálsebességű, vagy termikus neutronoknak nevezik. Az említett neutronbefogó elemekből rudakat**  készítenek, amelyeket az atomreaktor megfelelő járataiba süllyesztik vagy emelik (az **uránrudak közé), s így biztosítják az atomreaktor egyenletes működését. A gyorsneutronok sebességét az aktív magreakció céljából csökkenteni kell (különben ezek maghasadás nélkül beépülnek a 238-as urán atommagjába, vagy esetleg kijutnak az atomreaktorból), amit a moderátoroknak nevezett anyagokkal lehet elérni. Ilyenek**  lehetnek a nehézvíz (D<sub>2</sub>O), grafit, berillium sőt néha a közönséges víz. Ha a gyorsneut**ronok ezeknek az anyagoknak a molekuláival ütköznek, akkor az ú.n. rugalmas ütközés valósul meg, aminek folytán az említett neutronok sebessége lecsökken a maghasadást kiváltó termikus sebességek értékére (azért termikus sebesség, mert ez a hőenergiát felszabadító maghasadással jár együtt).** 

**Az els kísérleti atomreaktort 1942-ben építették Chicagoban, az olasz Enrico Fermi**  vezetésével és a magyar származású Szilárd Leo és Wigner Jenő közreműködésével, míg **az els ipari (áramtermelő) atomreaktort 1954-ben helyezték üzembe Oroszországban. Azóta a világ minden részében épültek atomerőművek. Ezek száma már meghaladja az 500-at. Jóllehet az erőművek építésénél a maximális biztonsági szempontokat tartják szem előtt, mégis az idők folyamán már több üzemi (működésbeli) baleset történt. 1957-ben az angliai Cumberland Windscale központjában egy plutóniumot előállító ú.n. szaporító reaktor (breeder) túlmelegedett, kigyulladt és egy napon keresztül égett. Többszáz**  négyzetméter felületű területet 131-es jódizotóppal szennyezett be. 1979-ben az Amerikai Egyesült Államokban, Pennsylvania állam Harrisburg nevű városa mellett a Three Mile **Island atomerőművénél, hanyagságból kifolyólag eltörött egy szelep a hűtővizet szállító szivattyúnál. Emiatt a reaktor felmelegedett és az urántöltet 20%- a megolvadt. A környezetben megnövekedett a rádioaktivitás (értéke elérte a 8-10 millirem értéket, ami**  kb. két roentgen vizsgálat sugáradagjával egyenlő). 1981-ben Japán Curuga nevű városa **melletti atomerőm körül az Urazoko beltengerben a rádioaktivitás a 10-szeresére növekedett, mivel a munkások elfelejtették elzárni az egyik tartalék tartály csapját, s így 3 órán keresztül kb. 40 t rádioaktív víz folyt ki. 1986-ban az angliai Cumberland-ben 40 0 kg urántartalmú hulladék került az ír tengerbe. Ugyancsak 1986-ban a Kiev melletti Csernobil atomerőművében meghibásodott a hűtőrendszer, ezért a reaktor és végül az egész rendszer túlmelegedett, törések-repedések keletkeztek és egy hatalmas rádioaktív**  felhő keletkezett, amely erősen szennyezte a környezetet Lengyelország, Ausztria, **Németország, Magyarország, Svájc, Svédország, Dánia, Románia, Bulgária stb. területén. A katasztrófának számos halálos áldozata volt és többtízezer embert kellett elköltöztetni a környékről. Utólagos értékelések szerint hat rendbeli mulasztást követtek el az erőmű alkalmazottai. Ez volt az eddigi legsúlyosabb baleset ami a világ villamos atomerőműveiben lejátszódott.** 

**Az emberiség viszont annyira rá van szorulva az atomenergiára, hogy inkább hatványo**zottan hangsúlyozza, hogy "rend a lelke mindennek", de az atomerőművek használatát és építését tovább folytatják, hiszen ugyanolyan mennyiségű 235-ös uránból például három milliószor több energiát lehet nyerni, mint a jóminőségű kőszénből (1 kg 235-ös **uránból kb. 23 millió kWh energiát lehet nyerni, míg 1 kg kőszénből csupán 8,1 kWh-t).** 

**A dúsított uránt vagy ennek oxidját használják fel az atomreaktorba való fűtőelemek gyártására, amelyeket arányosan helyeznek el az atomreaktorban, aminek egyik lehetséges változatát szemlélteti az 1. ábra. Itt látható, hogy az atomreaktor egy masszív betonfal, az ú.n. biológiai védőfal veszi körül és ami megakadályozza a rádioaktív sugaraknak a környezetbe jutását, mivel ez károsan hat az egész élővilágra. Ezen belül található a két acélból készült nyomásálló burok, ami a megnövekedett nyomás esetén nyújt védelmet. Még beljebb található a 3-as grafitból készült burok, ami a távozni próbáló gyorsneutronokat visszairányítja a reaktor belsejébe. A reaktor belsejében a 4-el jelzett grafittömbök a gyorsneutronok sebességének a csökkentésére (moderátor) szolgálnak. A hőenergiát az uránnal vagy urán-dioxiddal töltött fűtőelemek szolgáltatják (5). Az atomreaktor működésének szintentartására szolgálnak a kádmiumrudak (6), amelyek**  neutronokat képesek megkötni. A reaktor működésének növekvő intenzitása esetén ezeket a rudakat fokozatosan beljebb tolja egy önműködő szerkezet. Ezek mellett

152 Firka 1997-98/4

**megjelennek még a biztonsági kádmiumrudak (7), ame lyeket kritikus helyzetekben szokta k igényb e venni. Manapság a grafitot, mint moderátort főleg nehézvízzel, berilliummal stb., helyettesítik.** 

**A régebb i típusú atomerőművekben az atomreakto r é s a gőzturbinák egyazo n technológia i (szerkezeti) körben voltak, ezért itt a rádioaktív szenynyezés lehetősége aránylag nagy volt. Ezeket forralóvizes reaktoroknak vagy** egy **hűtőközege s reaktoroknak, illetve atomerőművekne k hátrányuk miatt, az ilyen atomreaktoroka t illetve atomerőműveke t má r nem** 

**szokták használni. Helyettük a sokkal**  kisebb mértékben szennyező ú.n. nyo**mottvizes atomerőműveke t építik és üzemeltetik, még két hűtőközeges illetve hűtőkörös atomerőműveknek is**  nevezik. Egy ilyen atomerőmű elvi, **szerkezeti metszetét mutatja be a 2. ábra.**  Látható, hogy az erőmű első szerkezeti körében keringő hűtőfolyadék (ami **lényegében hőhordozóvá válik) átveszi az atomreaktor által termelt hőenergiát, majd átadja ezt a második hűtőkörben kering közönséges víznek, ami ezáltal**  a megfelelő nyomású vízgőzzé alakul s **a gőzturbinákat tartja működésben, ezek**  pedig az áramfejlesztő gépeket (gen**erátorokat) működtetik. A két hűtőkör közötti hőcsere egy erre a célra szánt hőcserélőben valósul meg.** 

**A nyomottvizes reaktorokhoz hason**lóak az ú.n. szaporító reaktorok

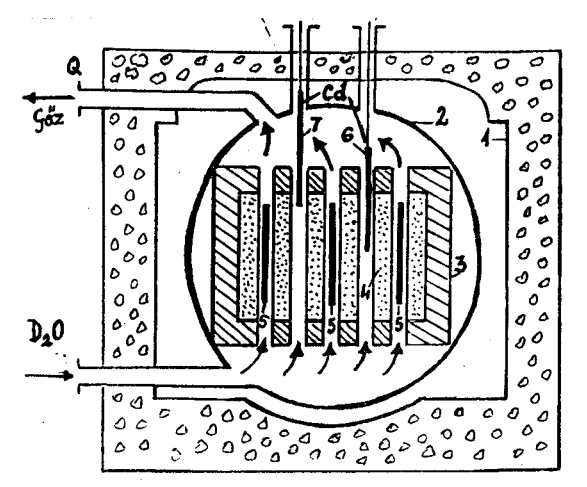

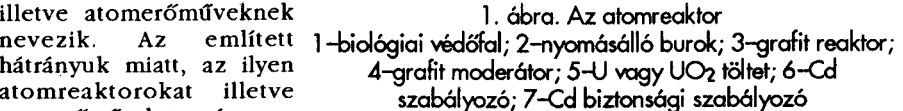

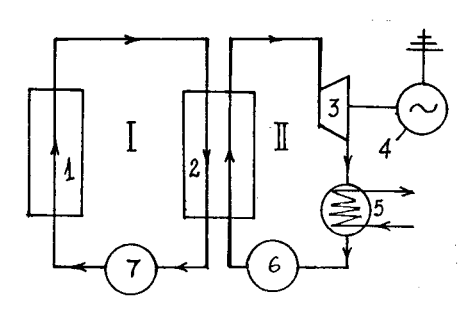

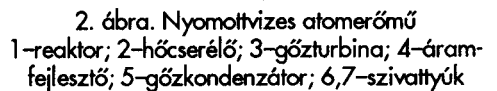

**(breeder-ek), amelyekben a 238-as uránizotópot alakítják át 239-es plutóniummá, a gyorsneutronok hatására. Ez a plutónium ugyanolyan jó eredménnyel használható, mint a 235-ös uránizotóp. Ahhoz, hogy ezek a szaporító atomreaktorok minél jobb hatékonyságúak legyenek, meg kellett oldani azt, hogy magasabb hőmérsékleten működhessenek, anélkül, hogy a reaktort is magába foglaló hűtőkörön belül a nyomás túl magas értéket érne el. Ezt úgy valósították meg, hogy a hűtőkörben fémnátriumot használnak**  hűtőközegként. Sok olyan atomerőmű is működik, ahol egyidőben játszódik le a villamos **energia termelése és a szaporítás (a plutónium előállítása).** 

> **Dr. Vodnár János Kolozsvár**

Firka 1997–98/4 153

## **A szövegszerkesztésről**

#### **IV. A folyószöveg tagolása**

**A főszöveg írásos munkánk legfontosabb része, ez tartalmazza a szöveg írójának mondanivalóját. A főszöveget a folyószöveg, valamint a folyószöveget kiegészítő jegyzetek é s illusztrációk (táblázatok, ábrák stb.) együttese alkotja. Ebben a részben a folyószöveg tagolásával foglalkozunk.** 

**A szöveg tagolásának az a szerepe, hogy pillanatnyi szünetet engedélyezzen az olvasónak az olvasás monoton folyamatában. Erre szolgál a folyószövegnek bizonyos szabályos időközönkénti megtörése kiemelésekkel, új bekezdésekkel, valamint címekkel. Gondoljunk csak arra, hogy mennyivel gyorsabban tudunk átfutni és memorizálni is egy**  olyan szöveget, amelybe<sup>®</sup> a lényeges szavak valamilyen módon meg vannak külön**böztetve, a fontos részek** l**ényegretör címekkel vannak ellátva, mint egy olyat, amely több oldalnyi tömör szöve**g.

<sup>A</sup> **szöveg tagolásának három célnak kell megfelelnie. Ezek: a** *megkülönböztetés,* **a**  *hangsúlyozás és* **a** *rendszerezés.* **A tagolás túlzásba vitelével a szöveg zavarossá, szétesetté, áttekinthetetlenné válhat. A túlzottan kevés pedig nem adja meg azt a segítséget, amely áttekinthetőbbé, könnyebben értelmezhetővé teszi a szöveget.** 

**A folyószöveg tagolásának nézzünk most át néhány eszközét.** 

#### *Kiemelések*

**Amikor a szöveg tartalmaz olyan elemet (egy szót, kifejezést, mondatot, szabályt, fogalmat, idézetet, nevet, címet), amelynek különös jelentősége van, alkalmazzunk hangsúlyozásukra kiemelést, amely a betűfajták variálásán alapul! Erre a számítógépes programok sok lehetőséget kínálnak, amelyekkel élni kell. Nem szabad azonban túlzásba vinni, a kiemeléseknek is meg kell felelniük a fent említett három feltételnek.** 

**Egy adott írásos művön belül a kiemelések rendszerének egységesnek kell lennie. Ezt**  azzal érjük el, hogy az előző bekezdésben látható elemek közül kiválaszt<sub>j</sub>uk azokat, **amelyek a legnagyobb jelentőséggel bírnak a mondanivaló szempontjából, s csak azokat emeljük ki. A kiemelés módjának egységesnek kell lennie egy munkán belül.** 

*Kurziválás* **<> A kiemelésre a legideálisabb a** *kurzív* **(dőlt) forma alkalmazása. Itt a betűknek nemcsak a dőlésszöge, hanem a rajzolata is eltér az alap (antikva) betűkétől, aminek eredményeképpen a kurzivált elem jól kiemelődik környezetéből. Toldalékolás esetén használhatjuk a kiemelés** *"toldalékos"* **vagy** *"toldaléktalan"* **formáját is, de fontos az, hogy egy munkán belül ragaszkodjunk az egyikhez.** 

*Kiskapitális* $\Diamond$  **A kurzívhoz hasonlóan jó kiemelő hatású a KISKAPITÁLIS (más néven kapitl**ä**chen) is, de annál nehezebben olvasható. Ezt szövegen belül leginkább nevek kiemelésére használjuk (ebben az esetben szedhetjük a kezdőbetűket nagybetűkkel is),**  de fejezetsor első szavának vagy első sorának szedésére is alkalmazhatjuk. Hosszabb **szöveg írására nem ajánlott. Toldalékolás esetén itt jobb a toldalék nélküli forma.** 

*Félkövér vagy kövér betűfajta <>* **A félkövé r és kövé r betűfajták mondaton belüli kiemelésre nem ajánlottak, mert az ily módon kiemelt szó "uralja" az egész szöveget, ami általában káros hatású. Ez a tulajdonsága jól használható azonban tankönyvek, illetve**  szótár és lexikon jellegű szövegek szedésénél a magyarázott szó kiemelésére. Ezen **betűfajták használata leginkább címek írására ajánlott.** 

*Verzál szedés <>* **A csupa nagybetűs, nyomdai terminológiával VERZÁL kiemelés szövegben szintén rossz hatású, és hosszabb szöveg esetén nehezen is olvasható. Ha mégis a nagybetűs kiemelési formát óhajtjuk alkalmazni, használjuk helyette inkább a kiskapitálissal való kiemelést! A nagybetűs forma címeknél jól alkalmazható.** 

*Idézőjeles módszer <>* **Használható az idézőjel is szakszavak, szakkifejezések ('Verzál szedés'), illetve különös jelentéssel bíró szavak, kifejezések ("hűen idézve") kiemelésére. Nagyon lényeges, hogy feltétlenül a magyar idézőjeleket használjuk, és toldalékolás esetén kerüljük az** *"esztétá"-t* **formát!** 

*Ami nem ajánlott* **0 Az írógépes munkával a szükség miatt kialakult aláhúzással történő kiemelést lehetőleg kerüljük, mert zavaróan hat a szövegben! Az ugyancsak az írógépes** 

 $\mathcal{A}_{\mathbf{1}}\rightarrow\mathbf{1}$  ,  $\mathcal{A}_{\mathbf{2}}\rightarrow\mathcal{A}_{\mathbf{1}}$  ,

**munkából hagyományozódott betűritkítássa l is vigyázzunk, nehezen olvasható! Főcímeknél - főképp ha azt nagyon nagy méret és vastag nagybetűkkel írtuk - használható, de szövegrész kiemelésére ne alkalmazzuk, mert megbontja a sorok ritmusát, az oldal harmóniáját! Mondaton belüli kiemelésre mindkét forma kifejezetten** *ellenjavallott.* 

#### *Bekezdések*

**Az új gondolatok új bekezdésekbe tördelésével szintén hagyunk egy lélegzetvételnyi szünetet az olvasó számára. A főszöveg, egyben a folyószöveg bekezdéseinek alapfor**májával az előző részben foglalkoztunk. Most azt nézzük meg, hogy hogyan lehet egy-egy **teljes bekezdést formailag kiemelni.** 

**Ha hosszabb szövegrészt kívánunk valami miatt kiemelni, azt új bekezdésbe téve, a bekezdés formáját megváltoztatva, a szöveg többi részétől való távolságát megnövelve, a bekezdés kiemelődik környezetéből.** 

**Erre a legcélszerűbb mód, ha a bekezdés** *bal oldali* **vagy** *mindkét oldali margóját behúzzuk.* **A behúzás mértékének meghatározására létezik egy olyan ajánlott szabály,**  ami szerint a behúzásnak illik a folyószöveg alap bekezdésformájában beállított első sor **behúzása mértéke egész számú többszörösének lennie. No, ez a mondat egy kicsit bonyolultnak tűnhet, de konkrét értékekre lefordítva ez azt jelenti, hogy ha például a**  folyószövegben a bekezdések első sorának behúzása 20 pont, akkor a kiemelendő **bekezdés(ek) bal oldali, illetve mindkét margóját 20 vagy 40 ponttal illik behúzni. Az 1. ábrán egy-egy mintát láthatunk az alap bekezdésforma mellett (azaz alatt) a bal oldali, illetve a két oldali behúzásra.** 

**Ha még inkább hangsúlyozni akarjuk a bekezdésben foglaltakat, tétben is érdemes**  eltávolítani a többi bekezdéstől, ami azt jelenti, hogy az illető bekezdés(ek) fölött és alatt **ki kell hagynunk egy kis helyet. Ha egyébként is szellősre szerkesztjük szövegünket, ez**  a helykihagyás lehet egy teljes üres sor, de elegendő egy fél sornyi (azaz a sortávolság felével egyenlő nagyságú) helyet kihagyni a kiemelendő bekezdés(ek) fölött és alatt. Az 1. ábrán szereplő mintáknál a kiemelt bekezdések fölött és alatt alkalmazott helykihagyás **a sortávolság felével, illetve magával a sortávolsággal egyenlő. Az optikai tényezők miatt a fél sortávolságnyi helykihagyás egy teljes sör kihagyásának tűnik (l/ a ábra), míg a teljes sor kihagyásánál az az érzésünk támadhat, hogy akár két sort is közé írhatunk a bekezdéseknek (1/b ábra). Ezen okok miatt általában elegendő, hogy ha a fél sortávolságnyi helykihagyást alkalmazzuk.** 

A kiemeltséget növelendő a bekezdés(ek) szövegét írhatjuk kurzívval is.

nnnnnnnnnnnn nnnnnnn  $m$   $m$   $m$   $m$   $m$   $m$   $m$ 

 $mmm m m m m m m m$  $m \, m \, m \, m$ 

nnnnnnnnnnnn nnnnnnn

a) Bal oldali

nnnnnnnnnnnn nnnnnn

 $m$   $m$   $m$   $m$   $m$   $m$   $m$  $m$   $m$   $m$   $m$   $m$   $m$   $m$   $m$  $m m m m m m$ 

nnnnnnnnnnnn nnnnnn

b) Mindkét oldali

 $\mathcal{O}(\mathcal{O}(\log n))$  and  $\mathcal{O}(\log n)$ 

 $1.12 - 1.12$ 

Nebras.

#### **Felsorolások**

**Gyakran előfordul, hogy szövegünkbe felsorolásokat illesztünk be. A rendszerezést nagyban elősegíti, ha ezeket formájukkal is elkülönítjük.** 

1. ábra. Behúzások

**A felsorolás elemit jelölhetjük betűkkel vagy számokkal. A magyar tipográfiai hagyományban a betűknek és a számoknak kialakult egy hierarchiája; ezek csökkenő prioritású sorrendje: római számok, arab számok, nagybetűk, kisbetűk, görög betűk. Fontos, hogy a számokat pont, míg a betűket kerek zárójel követi. A számok betűfajtája** 

Firka 1997-98/4 155

**igazodik a szövegéhez, míg a betűknél éppen fordított a helyzet, azaz ha a szöveg antikva,**  akkor a betű és a hozzátartozó zárójel kurzív, illetve ha a szöveg kurzív, a betű és a zárójel **antikva. A 2. ábrán láthatunk néhány példát a felsorolások tipográfiájára.** 

**Ha a felsorolás elemei egyenrangúak, használhatunk gondolatjelet vagy egyéb jelet is,**  például középpontot, csillagot stb. Ügyeljünk azonban a megfelelő jelek kiválasztására! **Ne használjuk az angolszász gondolatjelet (—) vagy a kötőjelet (-) a magyar gondolatjel (-) helyett, és a programok többsége által felajánlott óriási, sokszor az alapvonalon**  elhelyezkedő pöttyöt (pl. .) se használjuk a középpont (·) helyett!

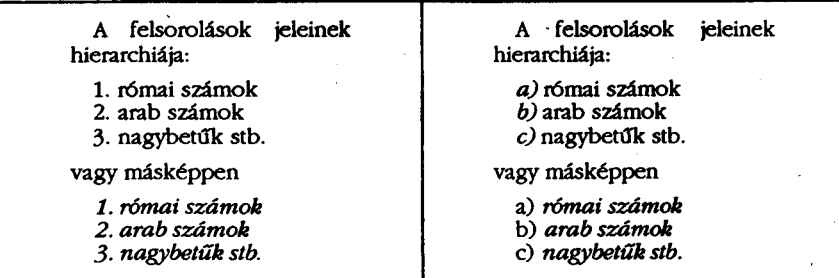

a) Számokkal

b) Betűkkel

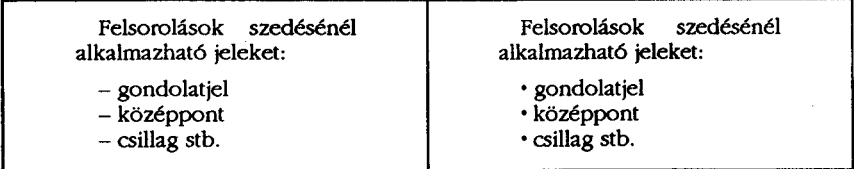

c) Gondolatjellel

d) Középponttal

2. ábra. Felsorolások szedése

**A felsorolás elemei** *behúzással* **szedendők. A behúzás mindig az alapbekezdés első sora behúzásának egész számú többszörösével történjen!** 

**A felsorolás** *jelének és szövegének távolsága* **egy szóköznyi. Elkerülend a szóközök méretének sorkizárásból fakadó különbözőségét, érdemes ezt a helykihagyást a szóköz karakter beszúrása helyett tabulátorral elérni.** 

**A felsorolás általában nem része a mondatnak, így a felsorolás elemei után ne m kell írásjelet tenni. Ennek ellenkezője is előfordul néha, ilyenkor az egyes elemek végén a nyelvtani szabályoknak megfelel írásjeleket kell használni. Ilyen eset lenne például a**  fenti felsorolások következő átfogalmazása: "A felsorolások jeleinek hierarchiája a követ*kező: 1. római számok, 2. arab számok, 3. nagybetűk, 4. kisbetűk, 5. görög betűk."* 

#### *Címek, címrendszer*

A tagolás legfőbb eszközei a belső címek. A jól megválasztott címek amellett, hogy **lélegzetvételnyi időhöz juttatják az olvasót, a folyószöveget szövegegységekre tagolják, megadják a mű bels felépítését, logikáját, vázát. Azt, hogy milyen egy igazán jó címrendszer, nagyon hosszú lenne leírni, de néhány útmutatás is sokat segíthet a kialakításában. Nézzünk most meg egy párat!** 

*Címfokozatok <>* **A főcím és az alcím alá a következ címfokozatok vannak rendelve (a felsorolás sorrendiséget is jelöl): részcím, fejezetcím, alfejezetcím, szakaszcím, pontcím, alpontcím, bekezdés cím, marginális cím. Egy m a főcímen és az alcímen kívül maximum 4-5 címfokozatot bír el. Ha ennél több van, az áttekinthetetlenné teszi az írásműt.** 

Betűk <sup>0</sup> A különböző fokozatú címeket megkülönböztethetjük a különböző betűméret **és/vagy betűfajta alkalmazásával. Az azonos címfokozatokat azonban mindig azonos betűmérettel és -fajtával kell szedni. Címek szedésére alkalmas a félkövér, a kövér, a kurzív betűfajta, de alkalmazhatjuk a verzál (csupa nagybetűs) szedést is. A betűméretek megválasztásához használhatjuk az aranymetszés arányszámait, azaz ha úgy választjuk meg az alkalmazott betűméreteket, hogy azok aránya például 1**:2:3 **vagy** 2:3:5 **vagy** 3:5**:7 legyen, könnyebben kialakítható a harmonikus összkép.** 

*Elhelyezés <> A* **címek alatt és fölött az esetek többségében helyet kell kihagyni. Itt ismét segítségünkre siet az aranymetszés szabálya: Ha az egyes címek (kivéve a bekezdés és marginális címeket) alatt és fölött kihagyott helyek aránya olyan, mint például az 1**:2:3:5**:7 sor számai közül bármelyik két szomszédosé, jó eredményt kaphatunk. Más szempontból elhelyezhetjük a címet balra vagy középre zártan.** 

*Sorszámozás <>* **Egy komolyabb írásos m szerkezete áttekinthetővé válik csupán a tipográfiai elemek alkalmazásával. Ha nem sikerül teljesen áttekinthetővé tenni csupán az elhelyezésekkel és a betűkkel a művet, vagy valamilyen szakkönyvvel van dolgunk, számozhatjuk, illetve elláthatjuk betűkkel a címeket.** 

*Pontok <>* **Cím után sohasem teszünk pontot. Bekezdés cím végére sem pontot, hanem valamilyen egyéb tipográfiai jelet kell elhelyezni (lásd itt is). Ha a címek számozva vannak, a sorszám után pontot kell tenni, hacsak a sorszám nem kerül egy külön sorba - ekkor ugyanis nem szükséges pontot írni.** 

*Megszövegezés <>* **A cím szövegének rövidnek, tömörnek, lényegretörőnek, találónak kell lennie. Kerülni kell a magyarázatokkal, utalásokkal teli, többsoros címeket.** 

#### *Mi tehát a lényeg?*

**Meg kell találni a szövegben egy olyan egyensúlyt, amelynek segítségével az könnyen áttekinthetővé válik, a valóban lényeges látszik lényegesnek, és amelyben tartalomjegyzék nélkül is látható, hogy hol miről akarunk szólni. Hogy sikerült-e kialakítani egy ilyen harmóniát, ellenőrizhetjük úgy, hogy szemünktől kissé eltávolítva szemléljük a már kész oldalakat. Ha azok a szavak, kifejezések tűnnek szemünkbe, amelyeket lényegesnek tartunk, ha minden új témakör előtt megtalálható az adott témakör tartalmát jól lefedő cím, ha az** *összes,* **általunk lényegesnek tartott dolog szemünkbe ötlik, akkor jól**  dolgoztunk. Ellenkező esetben célszerű némi módosítást végrehajtani a szöveg **szervezettségén.** 

> **Bujdosó Gyöngyi**  Debrecen

## **A nyomtató programozása**

**A nyomtató bájtokat fogad, és az ASCII karakterkészlet alapján ki is értékeli ezeket.**  Ha az érték nagyobb mint 31, akkor nyomtatható karakterről, ellenkező esetben **vezérlőkarakterről vagy utasításról van szó. A vezérlőkarakterek alapvetően egybájtosak. Kitüntetett szerepe van a "CR" ASCII kódja 13, az "LF" ASCII kódja 10 illetve az "ESC" ASCII kódja 27 vezérlőkaraktereknek.** 

**A nyomtatóutasítások több bájtból állnak, a bevezetés itt mindig az "ESC" vezérlőszekvencia. Az utasítás harmadik bájtja gyakran "0" vagy "1". Ezek a számok az adott utasítás ki (0), illetve bekapcsolására (1) szolgálnak. A "0" vagy "1" helyett az ASCII-értéket is használhatjuk. Így CHR(48) a "0" és CHR(49) az "1" karaktereket reprezentálja. Először a nyomtató utasítás karaktereit küldjük a nyomtatóra, majd a nyomtatandó szöveget.** 

**A nyomtató írásképe alapvetően négy tulajdonsággal jellemezhető:** 

*betűtípus, betűszélesség, betűnagyság és betűattribútum.* 

A betűtípus megmutatja, hogy melyik fontkészletr[l van szó. A meglévő betűtípusok **anélkül változtathatók, hogy elveszítenék jellegzetességüket.** 

**A betűszélesség megadja, hogy mekkora helyet foglalnak el a betűk, mértékegysége a cpi (karakter/inch). A leggyakoribb betűszélességek: Pica 10 cpi, Elite 12 cpi.** 

Firka 1997–98/4 157

A betűnagyság meghatározza a betű magasságát, mértékegysége a pont (1 pont = **0,35 mm).** 

**A betűattribútum a betűtípus kinyomtatási módjáéit felel. A betűk megjelenhetnek például vastagon vagy dőlten nyomtatva.** 

A következőkben megadott nyomtatóvezérlő kódok Epson FX kompatibilis **nyomtatókra érvényesek.**   $\sim 100$  $\mathcal{B}^{\mathbf{p}}$  and  $\mathcal{B}^{\mathbf{p}^{\mathbf{p}}\times\mathcal{B}^{\mathbf{p}}\times\mathcal{B}^{\mathbf{p}}$  . Contractor and

#### **1. Betűtípus**

A betűtípus aktivizálásához két utasításra van szükség : az "ESC x 1 " (LQ) vagy "<br>ESC x 0 " (Draft) segítségével az íráskép minőségét tudjuk kiválasztani. Számos LQ **segítségével az íráskép minőségét tudjuk kiválasztani. Számos LQ betűtípus létezik, amelyek közül**  aupus *i*ciczn, ameryck kozur az <sup>1</sup>

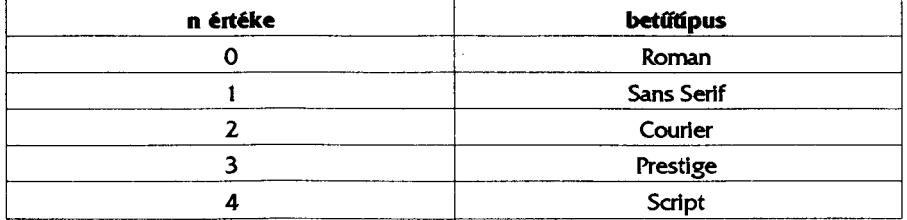

Némely nyomtatónak más betűtípusai vannak, így tehát a felsoroltaktól eltérő n értékek **is létezhetnek.** 

#### **2. Betűszélesség**

Amint már említettük, két alapszélesség létezik : a Pica "ESC P" és az Elite "ESC M". **Ezeket valóban alapoknak kell tekinteni, mivel tetszőlegesen kombinálhatók széles és**  vékony betűkkel. Az "ESC g" a mikróírást kapcsolja be alapszélességként. Figyeljünk **arra, hogy e z az üzemmód nem hajtja végre a vékonybetűs utasításokat.** 

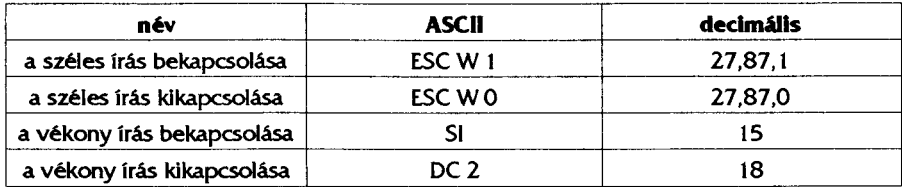

#### **3. Betűattributumok**

A betűattributummal meghatározzuk, hogy a nyomtató a következő betűket vastagon, **dőlten, duplán vagy aláhúzva nyomtassa-e.** 

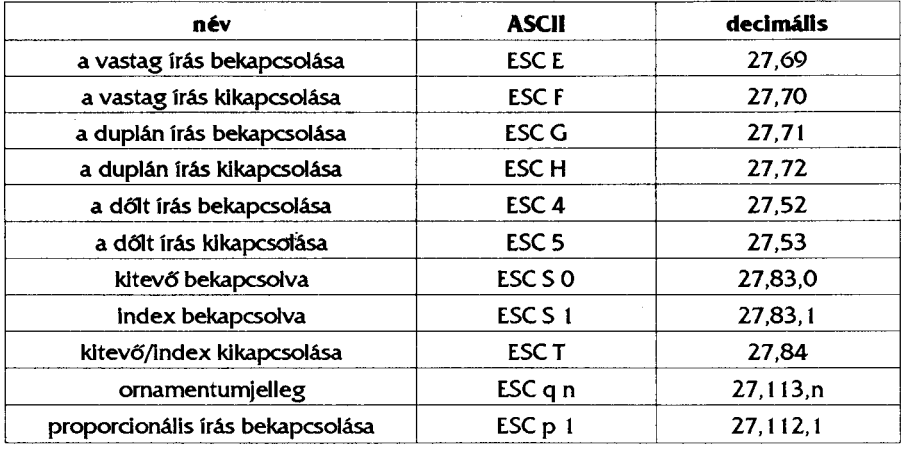

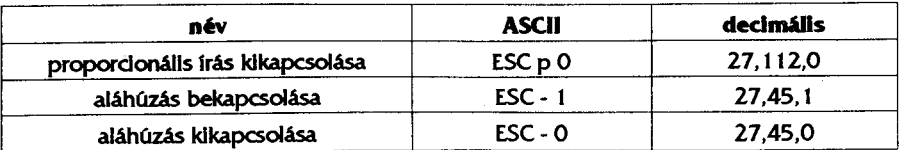

Az ornamentumjelleg n - értékei :

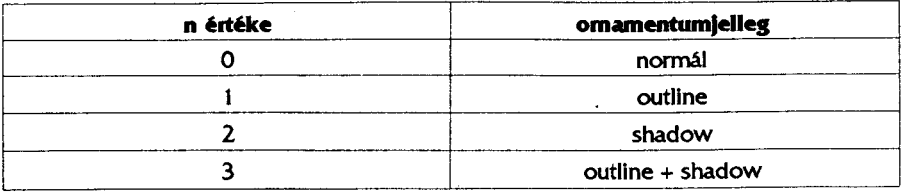

**A "Master" utasítás az előbbiekben említett íráskép utasítások közül szinte valamennyit**  tartalmazza. A "Master" nyomtatást az "ESC ! n" vagy decimálisan "27,33,n" utasítással **lehet beállítani. Az n ekkor 0 és 255 közötti értéket vehet fel. Ahhoz, hogy megkaphassuk**  a kívánt írásképet, össze kell adnunk a megfelelő attributumok n értékeit.

#### **4. Vízszintes tabulátorok**

A "HT (9)" utasítással a következő vízszintes tabulátorpozíciókat lehet beállítani. A **nyomtató bekapcsolása után a tabulátorok nyolckarakteres szabványos távolságra vannak egymástól. Gyakran saját tabulátorpozíciókra van szükségünk, mindenekelőtt a proporcionális karakterekkel készített táblázatok esetében. Az alábbi utasítással legfeljebb 32**  tabulátort állíthatunk be növekvő sorrendben: "ESC n1 n2 ... 0" vagy decimálisan **"27,68,n1,n2,...,0"** 

**Az n1 , n2,... értékek tabulátorstopoknak felelnek meg , 1 és 255 közötti számok**  lehetnek. Az "ESC D 0" vagy decimálisan "27,68,0" utasítással az összes tabulátorpozíció **törölhető. Ha proporcionális írást használunk akkor a nyomtató Pica karaktertávolságra**  helyezi el a tabulátorokat. Az "ESC @" vagy decimálisan "27,64" inicializáló utasítás a **kiindulási helyzetbe állítja vissza a nyomtatót. Ez az utasítás az általunk definiált tabulátorpozíciókat is törli és a szabványos tabulátorokat állítja be ( 8 karakter távolságra).** 

#### 5. **Formázás**

A szövegfeldolgozáshoz két nagyon hatékony utasítást is használhatunk. Az "ESC a n" **vagy decimálisan "27,97,n" utasítással megformázhatjuk a szöveget.** 

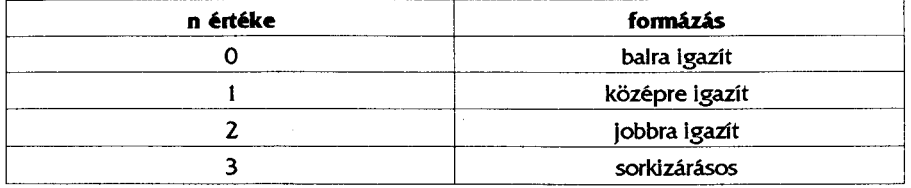

**Alapértelmezett a balra igazított szöveg. A sorkizárásnál automatikus lapszél-kiegyenlítés történik, és ezt a formát az LQ üzemmódban lehet használni. A nyomtató csak akkor**  hajtja végre a sorkizárást, ha a puffer megtelt, vagy ha egy "CR/LF" vezérl[kód kijelölte **a bekezdés végét. A sorkizárásos nyomtatás szélességét a bal és a jobb oldali nyomtatási**  szélesség határozza meg. A "HIT" és a "BS" vezérlíkód csak a balra igazított szedés **esetében hatásos.** 

#### **6. Lapszélek**

Az "ESC 1 n" vagy decimálisan "27,108,n" utasítás az n-edik oszlopra állítja be a bal **oldali lapszélet, mégpedig az aktuális karaktertávolság szerint. A proporcionális írásnál a Pica karaktertávolság értékei a mérvadók. Ez az utasítás egyébként törli a saját tabulátorokat és a bevitt karaktereket. A lapszélek között legalább két Pica karakternyi** 

**(2\*10 cpi) távolságnak kell maradnia. Az "ESC Q n" vagy decimálisan "27,81,n" utasítással a jobb oldali lapszélt az n-edik oszlopra állítjuk. Ez az utasítás az előzővel hasonló módon működik.** 

#### **7. A nyomtató Turbo Pascalban való vezérlését bemutató példaprogramok**

**A. A betűtípusok használatát bemutató példaprogram:** 

```
Uses Crt, Printer; 
Begin 
 Write(Lst,#27,#64); 
 WriteLn(Lst,#27,#120,#0, 'Draft'); 
 Writeln(Lst,#27,#120,#1); 
 WriteLn(Lst, #27, #107, #0,' Roman');
 WriteLn(Lst, #27, #107, #1,' Sans Serif');
 WriteLn(Lst,#27,#107,#2, 'Courier'); 
 WriteLn(Lst,#27,#107,#3, 'Prestige'); 
 WriteLn(Lst,#27,#107,#4. 'Script') ; 
 Write(Lst,#27,#64); 
End.
```
**B. A betűszélesség használatát bemutató példaprogram:** 

```
Uses Crt, Printer; 
Begin 
 WriteLn (Lst, #27, #64, 'Normal iras') ; 
 WriteLn(Lst,#27,#87,#1, 'Szeles iras', #27, #87, #0); 
 WriteLn(Lst,#27,#15, 'Vékony iras',#27,#18); 
 Write(Lst,#27,#64); 
End.
```
**C. Betűattríbutumok használatát bemutató példaprogram:** 

```
Uses Crt, Printer; 
Begin 
                                  おんじん
 Write(Lst,#27,#64); 
 WriteLn(Lst, #27,#69, 'Vastag iras',#27,#70); 
  WriteLn(Lst, #27,#71, 'Dupla iras ',#27, #72); 
 WriteLn(Lst,#27,#52, 'Dolt iras',#27,#53); 
 WriteLn(Lst,#27,#83,#0, 'Kitevo'); 
 WriteLn(Lst,#27,#83,#1, 'Index',#27,#84); 
 WriteLn(Lst,#27,#112,#1, 'Proporcionalis iras'; 
                               #27,#112,#0); 
 WriteLn(Lst,#27,#45,#1, 'Alahuzas',#27,#45,#0); 
 WriteLn(Lst,#27,#113,#0, 'Normal'); 
 WriteLn(Lst,#27,#113,#1, 'Outline'); 
 WriteLn(Lst,#27,#113,#2, 'Shadow'); 
 WriteLn(Lst,#27,#113,#3, 'Outline+Shadow', 
                              #27,#113,#0); 
 Write(Lst,#27,#64); 
End.
```
**D. A nyomtató ellenőrzése megszakítás hívásával:** 

```
Uses Crt, Dos; 
Const 
     IOhiba =$08; 
    Papirhiany =$20; 
                OK =$10; 
Var 
    Regs :Registers; 
    NyomtatoAllapot :Byte; 
Begin 
    Regs.AH:=2; 
    Regs.DX:=0;
```
160 Firka 1997-98/4

```
Intr($17,Regs) 
         NyomtatoAllapot: =AH And $39; 
         If NyomtatoAllapot=OK Then Writeln ('Minden 
                                                  rendben!'); 
          If NyomtatoAllapot=Papirhiany Then Writeln('Kifogyott 
                                                  a papir!') ; 
         If NyomtatoAllapot =I0hiba Then Writeln ('Hibas 
                                                  kapcsolat!'); 
    End. 
                       provided that a control part
                                            \mathbf{r}E: Egy karakter nyomtatása megszakítás hívásával: 
   Procedure KarakterNyomtat (K:Char) ; 
    Var 
       Regs : Registers ; 
    Begin 
       Regs.AH := 0 ; 
       Regs.AL :=Ord(K); 
       Regs.DX:= 0 ; 
       Intr($17,Regs); 
    End; 
F: Grafika nyomtatása 24/216 inch sortávolsággal: 
    Uses Printer; 
    Const 
        ESC = *27 ;<br>NUL = *6 ;
        NUL = \frac{40}{7} ;<br>LF = \frac{410}{7} ;
        LF = #10 ;<br>FF = #12 ;= #12 ;
        PrintIni = ESC + '@' ; 
        Grafika = ESC + '*' + NUL ; 
       Sortav = ESC + '3' + #24 ; 
    Var 
         Sor,Pont,Szelesseg :Word; 
                                                \chi_{\rm c} \to \chiBegin 
                                              Start Control
         Write(Lst,Printlni); 
        Write(Lst,Sortav); 
         For Sor := 1 To 3 Do 
           Begin 
              Szelesseg := 300 Div Sor; 
              Write (Lst, Grafika + Chr (Szelesseg Mod 256) +
                                   Chr (Szélesség Div 256)) ; 
              For Pont := 1 To Szelesseg Do 
                   Write(Lst, Chr ( $FF - Pont )) ; 
              Write(Lst , LF) ; 
            End; 
        Write (Lst,' Proba Vege'), FF);
        Write(Lst,PrintIni); 
   End. 
                                                           Makó Zoltán 
                                                          Kézdivásárhely
```
Firka 1997–98/4 161

 $\overline{\phantom{a}}$ 

 $\lambda$ 

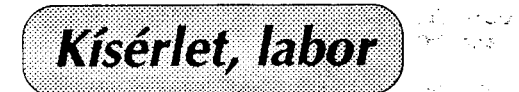

## **A fénysebesség mérése számítógéppel**

**A győri pápalátogatás alkalmával - melyet egyidőben közvetített egy földi (MTV1) és egy műholdas adó (Duna TV) - figyeltem fel az időbeli eltérésre, mely nemcsak füllel,**  de szemmel is érzékelhető volt a két készüléken követett műsor között. Ekkor ötlött föl **bennem, hogy ily módon meg lehetne határozni az elektromágneses hullámok terjedési sebességét, ha az időeltérést valamilyen módon mérni tudnánk, hiszen a befutott távolság - pontosabban az útkülönbség - a geosztacionárius műhold helyzetéből (melyet műsorújságok is közölnek) meghatározható, pályasugaruk pedig a második osztályos gimnáziumi fizika-ismeretekkel kiszámítható:** 

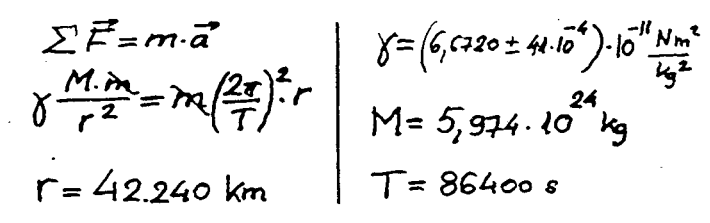

**Nyilvánvaló volt számomra, hogy az időkülönbség ( t) megmérése csak számítógéppel lesz lehetséges. Ekkor fordultam a programozásban kiválóan jártas negyedikes fizikafakultációs diákomhoz: Pomykala Balázshoz, aki a rendelkezésemre bocsátotta a szükséges programokat. A mérőberendezés így tehát egy PC-ből és két rádióból állt össze, no meg természetesen egy parabolaantennából. Azért döntöttünk a TV helyett a rádió mellett, mert úgy a Kossuth, mint a Petőfi adó műsora a hagyományos földi adókról való sugárzás mellett a Duna TV hangcsatornáján is fogható (7.02 MHz ill. 7.38 MHz), mely az EUTELSAT II.F3 (akkor F4 ) műholdról érkezik. Így megvolt számunkra az állandó mérési lehetőség. A két rádió által fogott azonos műsor jeleit a készülékek magnetofon (vagy hangszóró-) kimeneteiről egy sztereo-jack segítségével a PC-hangkártya-bemenetére kapcsoltuk, majd - a már előre beolvasott programból - elindítottuk a "magnófelvételt":** 

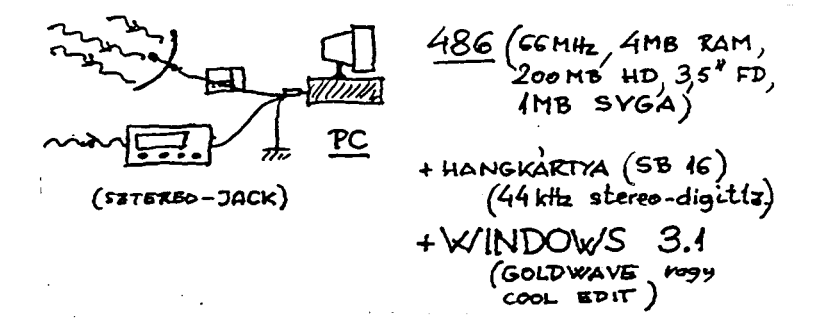

**Rövidesen kiderült, hogy hiába van állandó mérési lehetőség, hiába fut - a szép programnak köszönhetően - különválasztottan és megállíthatóan - tehát a mérés szempontjából jól kezelhetően - a két hangjel, beszéd és zene esetén nagyon nehéz megtalálni**  az egymásnak megfelelő jeleket. Talán csak a nagyobb "hangtömbök" kezdete és vége volt valamennyire használható. Ám igen alkalmasnak bizonyultak a pontos idő hangjelei! **A többszöri mérés (hiszen a jelzést ötször ismétlik meg) az időeltérésre 0.26 s-ot adott**  (lásd az 1. ábrát a következő oldalon).

162 Firka 1997-98/4

**Az észlelési hely és műhold távolságára: 38180 km-t kaptunk. (6370 km közepes földsugárral, 47° szélességi körrel Balatonfüreden, és 35,3° emelkedési szöggel számolva a műholdra.) A műhold és az észlelési hely földrajzi hosszúsága közötti 2° eltérés (Balatonfüred: 18°, műhold: 16°) figyelembe vétele a számításokban a mérés hibájánál (2%) lényegesen kisebb "pontosságot" eredményezne (0.08%). Hasonlóképpen a földi adó távolsága az észlelési**  helytől (30 km: Balator füred-Kab**hegy). Az útkülönbség** tehát: **76360 km lett:** 

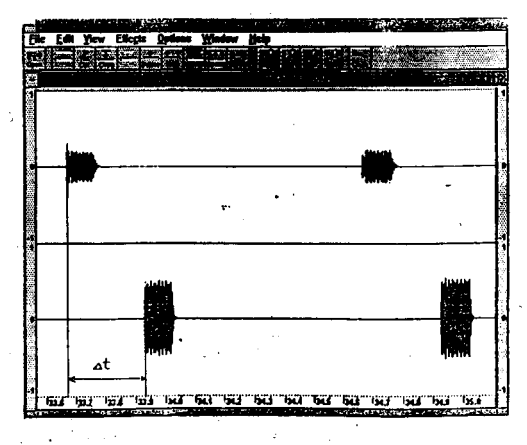

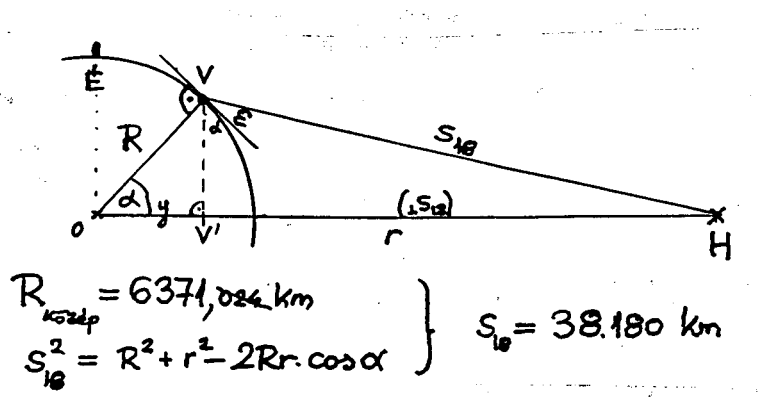

**Így a két adatból: 76360 km (számított) és 0.26 s (mért), az elektromágneses hullámok terjedési sebességére: 293692.3 km/s érték adódott, amelyet ha összevetünk a 299792,5 km/s irodalmi (egy tizedesre kerekített) értékkel a mérés relatív hibájára: 2% adódik.** 

**A fentiekből - gondolom - világosan kitűnik, hogy a mérés valóban elvégezhető "otthon", azaz a lakásunkban vagy az iskolai tanteremben. Elvégezhető, ha a szükséges berendezések mindegyike rendelkezésünkre áll.** 

**Mivel saját tapasztalatomból nagyon jól tudom, hogy ez nem mindig és nem minden**  iskolában van így, szeretném leírni a mérés lehetséges "fokozatait" a hiányok függvé**nyében.** 

**I. a fent leírt módon, saját méréssel /ha minden: PC, program, parabola antenna, két rádió rendelkezésre áll/** 

**II. a mi mérésünk lefuttatásával /ha csak a PC és program van meg/** 

**III. a mi mérésünknél kapott hangjel-ábra felhasználásával /fóliára másolva és kivetítve vagy papírra másolva, sokszorosítva és tanulóknak kiosztva (4. ábra).** 

**A mérés (az I. változatban) bemutatásra került a békéscsabai XL. Középiskolai Fizikatanári Ankéton, 1997 április 2-án, Sopronban az "Alkotó fizikatanítás" nemzetközi konferencián, 1997 augusztus 20-án, és az EMT által szervezett Körmöczi János Fizikusnapokon 1997. szeptember 20-án.** 

> **Vastagh György**  Balatonfüred

Firka 1997–98/4 163

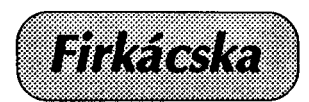

## **A gyufa története és gyártási technikája**

**Mikor előveszünk a zsebünkből egy doboz gyufát, kiveszünk belőle egy szálat és azt meggyújtjuk, aligha gondolunk arra, hogy az emberiség jólétének és kényelmének milyen**  fontos eszközét tartjuka a kezünkben. Mielőtt a foszfor ismertté vált és forgalomba került, a tűzszerszámokat nagyon különböző módon állították elő. Az első tűz valószínűleg **véletlenül keletkezett, az ősember ezt előbb istenítette, majd úgy terjedt szét, hogy azok az emberek akik, elég bátrak voltak hozzányúltak és tovább adták.** 

**A tűzgerjesztés legrégibb módja a fának a dörzsölése. Egy hegyezett kemény fadarabot puha fába faragott mélyedésben addig forgattak, amíg lángra lobbant. Ehhez a tűzgerjesztési módszerhez nagy kitartás kellett. A tizennegyedik században egy új eljárás érvényesül. Kovával és acéllal szikrát csiholtak, melyet jól kiszárított taplóval fogtak fel, míg a tapló lángra kapott. Ezt az új készüléket már puskákon is lehetett alkalmazni, így használhatóvá vált a puskapor is.** 

**A kova, acél és tapló tűzgyújtószerszámokkal kellett beérje az emberiség egészen a tizenkilencedik század elejéig.** 

**A foszfor öngyulladását még régebb ismerték, mégis csak 1780 körül jelenik meg Franciaországban a "foszforos gyertya", illetve 1779-ben az olasz L. Peil javaslatára a "torinói gyertya". Ezek tulajdonképpen Boyle foszforral impregnált papírcsíkjainak régebbi, de elfelejtett elvét elevenítették fel. A foszfort egy papírcsík vagy viaszos bél egyik végére vitték fel, s a levegőtől úgy zárták el, hogy a papírt beforrasztották egy**  üvegcsövecskébe. Az üvegcső feltörése és a papírszeletke kiemelése után a foszfor **levegővel érintkezett és öngyulladás révén a papírt is meggyújtotta.** 

#### $P_4 + 5O_2 \rightarrow P_4O_{10}$

**A találmány iránti lelkesedést csökkentette az a tény, hogy az üvegcsövecskék könnyen eltörtek a használó zsebében is. Ebből a szempontból a mártógyufa sem volt biztonságosabb. A mártógyufát Scheele megfigyeléseiből kiindulva 1805-ben Chancel francia vegyész találta fel. Káliumklorát és cukor keverékéből készített gyújtófejet a kis fácskák**  végére, amelyeket kénsavval nadvesített, azbesztet tartalmazó edénybe kellett mártani, **hogy meggyulladjon. A kénsav hatására az erősen oxidáló klórsav felszabadul, a szerves anyagokat - ebben az esetben a cukrot - lángra lobbantja, mire aztán a fa is tüzet fog.** 

 $2HClO<sub>3</sub>$   $\rightarrow$  2HCl+6[O] |\*4  $C_{12}H_{22}O_{11} + 24[O] \rightarrow 12CO_{2} + 11H_{2}O$ (eszmányi esetben)

**Ez a gyújtószer, csekély újításokkal, évtizedeken át fennmaradt, habár a heves reakció**  során fröcskölő folyadék (kénsav) gyakran hagyott nyomot a használó ruházatán.

**A legfontosabb haladás a dörzsölőgyújtók feltalálása volt. Először káliumklorát tartalmú anyagokkal kísérleteztek, de ezek heves robbanással gyulladtak meg, ezért más alap**anyagok után kutattak. 1825-ben John Walker gyógyszerész foszfor, keményítő és **antimon-szulfid használatával gyártott gyújtót. 1832-ben kerültek forgalomba az ú.n. Congreve-féle gyújtók, amelyeknek gyulladófejük egy rész kálium-klorátból és két rész kénantimanból készültek.** 

**A fehér foszforgyújtok azonban csakhamar jobban elterjedtek, mert könnyebben meggyújthatók: míg a kén csak 260°-n gyúl meg, a foszfor gyulladási hőmérséklete csak 60°C. Ezeknek a gyújtóknak a feltalálásában Irinyi János magyar vegyésznek is fontos szerepe volt.** 

**Irinyi János 1817. május 17-én született Bihar vármegyében. Ügyvéd szeretett volna lenni, de aztán mégis vegyész lett, Bécsben járt egyetemre, mint egyetemi hallgató, 25 éves korában találta fel a gyufát. Ötlete tanára sikertelen kísérletéből támadt. Meiszner Pál, vegytan tanára, egy kísérletben be akarta mutatni, hogy a dörzsölt kén meg fog** 

**gyulladni. Irinyi ötlete és újítása az volt, hogy kén helyett foszfort használjon. Találmányát**  megmutatta Rómer Istvánnak, aki rögtön felismerte, hogy ezt a találmányt könnyű lesz **elterjeszteni és vagyont szerezni belőle. Rómer megvette Irinyitől a találmányt, és 1837 február 3-án meg is kapta a szabadalmat a bécsi szabadalmi hivataltól.** 

**Irinyi nem sokra becsülte találmányát, de visszatérve Budapestre 1840-ben gyufagyárat alapított az Ősz és a József utca sarkán. Gyufái olcsóbbak voltak mint a Bécsben, Rómer által gyártott gyufák. Irinyi gyára 1848-ig működött, amikor a szabadságharc számára puskaport és ágyúkat gyártott.** 

**Mind Irinyi, mind Cooper és Walker gyújtói dörzsölés hatására lobbantak lángra, bármilyen felületen végighúzva meggyulladtak, sőt egész doboz felrobbanhatott a melegtől.** 

**Ebben az időben a gyufagyártáshoz fehér foszfort használtak, mely sok gyufagyári munkásnak gyógyíthatatlan mérgezését okozta.** 

**1845-ben a bécsi Anton Schroetter felfedezte, hogy a levegőtől elzárt térben hevített**  fehér foszfor úgynevezett vörös foszforrá alakul, mely nem mérgező és kevésbé gyúlé**kony. Ez lehetővé tette, hogy a veszedelmes fehér foszfort ezzel helyettesítsék.** 

**1848-ban J.E.Landström az első, aki vörös foszforral készítette a gyufát, ő a biztonsági gyújtó, a "svéd gyufa" megteremtője. Ez az újféle gyufa már nem akármilyen felületen gyulladt meg. A foszfort a gyufásdoboz oldalára helyezték üvegporral keverve, és nem a gyufaszálakra. A gyufaszálakra oxidáló anyagokat (kálium-klorát vagy kálium-bikromát, antimon-szulfid vagy ólom-peroxid) vittek fel, melyek foszforral reakcióba lépve meggyújtják a gyufaszálat. Igaz, most már nem lehetett bármilyen felületen meggyújtani a gyufát, de éppen ez volt az előnye, hiszen a dobozban elhelyezett gyufaszálak a másik reakciópartnerrel csak a felhasználáskor érintkeztek, így nem okozhattak kellemetlen meglepetést.** 

**Mivel a biztonsági gyújtó technikáját Svédországban fejlesztették ki, ezért a gyufa a "svéd gyújtó" elnevezést kapta.** 

**1913. július elsejétől a Magyar Országgyűlés törvényt hozott, mely szerint tilos a kénes gyújtok gyártása és árusítása Magyarország területén, mert ennek gyártása veszélyezteti a gyufagyárban dolgozók egészségét. Az új gyufagyárakat gépekkel szerelték fel, melyek néhány óra alatt gyufaszálak millióit voltak képesek előállítani. A gépek megjelenése előtt minden szálat kézzel faricskáltak a munkások.** 

**A gyufagyártás bár könny folyamatnak tűnik, mégis hosszú és bonyolult. Ez a faanyag beszerzésével kezdődik. A hatalmas fatörzseket a gyalulógépek héjuktól megszabadítják, azután gőzfűrésszel vékony lapokra szeletelik. A falemezeket egy több, éles hengerből álló gép hosszú szálakra hasítja, majd egy másik gép aprítja az ismert hosszúságúra. Továbbá egy gép sorba gereblyézi a gyufaszálakat, és egy reszelőkkel ellátott hengeres gépben még simábbra csiszolódnak. Ha a gyár színes gyufát akar gyártani, akkor egy fürösztésen esnek át a szálak, ahol pillanatok alatt megkapják piros, zöld vagy bármilyen más színüket. A rendre rakott szálakat egy másik gépszerkezet széles szorítja, oly módon, hogy minden szál külön álljon. Ezután kapják meg a gyufaszálak a "fejet", mely egyenletes nagyságú. A pépanyagot, melybe mártják a gyufaszálakat, zárt üstökben főzik, nehogy veszélyezzék a felszabaduló gázok és gőzök az üst közelében foglalatoskodó munkások egészségét. A mártogatás után szárító helyiségbe kerül a gyufa, s amint megszárad, egy újabb gép rakja be a dobozokba, melyeken már rajta van a dörzsfelület és a papírburkolat (címke) is. Ezzel készen is van a gyufa.** 

#### *Könyvészet:*

**Balázs Lóránt: A kémia története, Gondolat Kiadó Budapest, 1974.** 

**Vajda Pál: Magyar feltalálók, négy évszázad negyvenhat technikusa, Budapest, 1943 Apor Dezs és Nagy Béla: Hogyan készül? Az ipari munka vívmányai, Athenaeum Kiadó, Budapest, 1913.** 

Dr. Wichelhaus H.: Népszerű előadások a chemiai technológia köréből, Királyi Magyar **Természettudományi Társulat, Budapest, 1908.** 

> Pataki Győző Béla **Bartók Béla Líceum, Temesvár**

Firka 1997-98/4 165

## **"Alfa" fizikusok versenye**

#### **VII. osztály**

*1. Válaszolj az alábbi kérdésekre:* 

*a) Az alumínium pohárba tett jeget helyezd meleg téglára! A jég megolvadása után vedd le és tapintsd meg a téglát a pohár helyén és egy másik helyen. Magyarázd a tapasztaltakat!* 

*b) Az ón megolvad a gyertyaláng felett, a vas nem. Mit tudsz ennek alapján mondani a gyertyaláng hőmérsékletéről és miért?* 

*c) Elolvad-e a megolvasztott vasba dobott alumínium, és miért?* 

*d) A sós tengervíz fagyáspontja -2,5°C. A cukor, a só és más anyagok vizes oldatának fagyáspontja is alacsonyabb mint a tiszta vízé. Sorolj fel legalább 2 (lehet több is) példát a mindennapi életből, ahol az oldatoknak ezt a tulajdonságát használjuk fel!* 

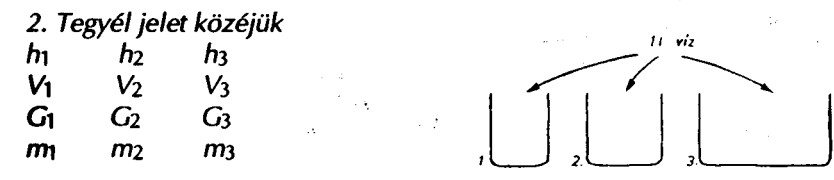

*3. Mi változik meg melegítés közben?* 

*4. Milyen hőfolyamatot ábrázol a grafikon? Írj le 3 db összetartozó értékpárt!* 

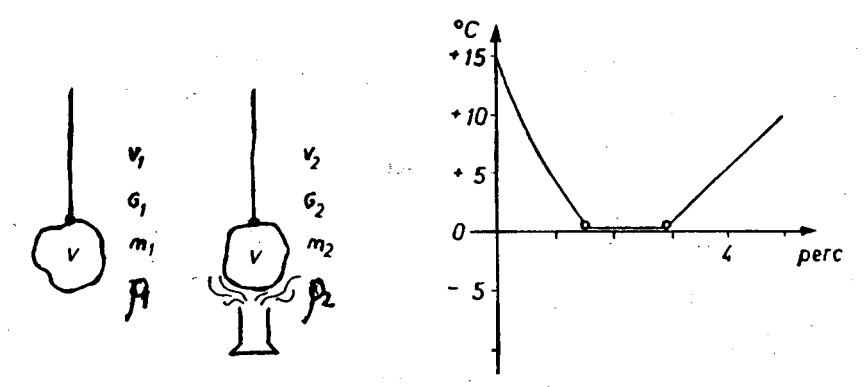

ábra a 3. feladathoz

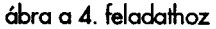

#### **5.** *Hol a legnagyobb a víz hőmérséklete? Mennyi?*

*6. Egy hétig minden nap ugyanabban az órában mérd meg a kinti hőmérsékletet ugyanazon a helyen! Készíts grafikont, és értékeld ki! Az adatokat írd be az alábbi táblázatba. A grafikont milliméterpapírra, vagy kockás füzetlapra készítsd!* 

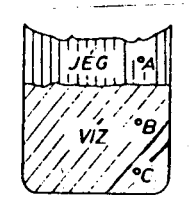

ábra az 5. feladathoz

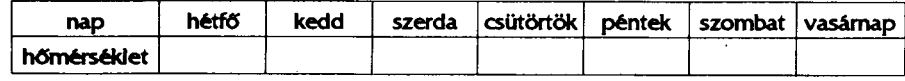

166 Firka 1997-98**/4** 

*7. Egy edényben 5 cm<sup>3</sup> alkoholt, 5 cm<sup>3</sup> vízzel keverünk össze. Egy másik edényben 5 g alkoholt 5 g vízzel keverünk össze. Melyik edényben lesz nagyobb a keverék sűrűsége?* 

*8. Egy 10 vagonból álló vonat egy hídon halad át. Ha a mozdony hossza egyenlő a vagon hosszúságával, vagyis 10 m, határozd meg:* 

*a) Hány vagon nincs a hídon amikor a mozdony eleje áthalad a B, C és D pontokon?* 

*b) Hány vagon van a hídon, amikor az utolsó vagon eleje a B pontba ért c) Hány vagon van a hídon, amikor a mozdony pont leér a hídról?* 

*d) Hányadik vagon van a C pontban, amikor a 4. vagon közepe a D pontban* 

*található?* 

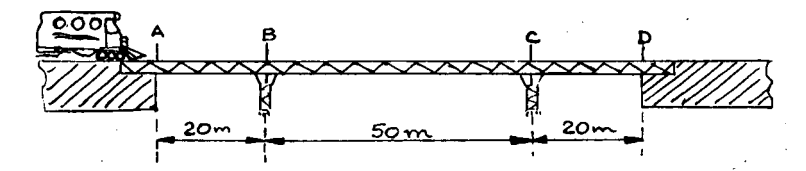

*9. Összeolvasztunk 4 g aranyat 4 g rézzel. Ha a kapott ötvözet térfogata egyenlő az összetevő fémek térfogatainak az összegével, határozd meg: a) az ötvözet sűrűségét* 

*b) az ötvözet súlyát* 

*10. A FIRKA első számában (1991/1) leírt fizikai jelenség tanulmányozása több Nobel-díjat eredményezett. A jelenség felfedezője 1913-ban kapta meg érte a Nobel-díjat. Kutass utána, melyik jelenségről, melyik tudósról van szó, és melyik országban született!* 

*11. Írj pár sort a hőmérő történetéről! Közöld az általad felhasznált forrásanyag pontos címét és oldalszámát!* 

> **Balogh Deák Anikó Sepsiszentgyörgy**

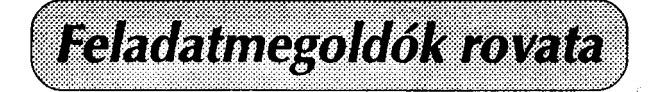

## **Fizika**

#### Felvételi versenyvizsga – 1997. IX. 3.

#### **Babes-Bolyai Tudományegyetem - Fizika Kar (második vizsga)**

**1. a. jelentsük ki az elektromágneses indukció (Faraday) és az elektrolízis törvényeit, megadva ezek matematikai kifejezését és a jelölések fizikai értelmezését.** 

b. Írjuk fel a következő mennyiségek kifejezését, megadva a jelölés értelmezését és a mértékegységeket: az elektromos tér intenzitása pontszerű töltés **esetén, Lorentz erő, RLC soros kör impedanciája.** 

Firka 1997–98/4 167

**2.a. Jelentsük ki: -Bohr posztulátumait, -A radioaktív bomlás törvényét, megadva a mennyiségek fizikai értelmezését.** 

b. Írjuk le a következő mennyiségek kifejezését, megadva a jelölés fizikai **értelmezését és a mértékegységeket: a mozgó részecskéhez rendelt de Broglie hullámhossz, az atommag kötési energiája, a fénykvantum (foton) energiája.** 

**3.** Az ábrázolt áramkörben ismert:  $R_1 = 8\Omega$ ,  $R_2 = 12\Omega$ ,  $R_3 = 2,2\Omega$ ,  $R_4 = 4\Omega$ ,  $E = 24V$ ,  $r=1\Omega$ .

**Adjuk meg:** 

a) a külső áramkör eredő el**lenállását** 

**b) az áramerősségeket mindegyik ellenállásban** 

**c) a kapocsfeszültséget az áramforrás sarkain** 

**d) a feszültségeket az** R**<sup>3</sup> és** R**<sup>4</sup> ellenállás sarkain** 

e) a külső áramkörben t=5 perc **alatt felszabaduló energiát.** 

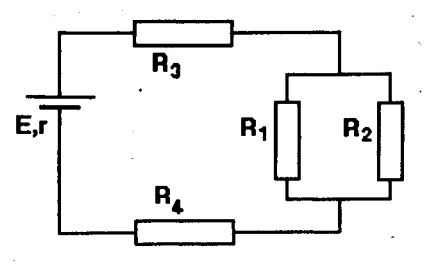

**4. f1=12 cm fókusztávolságú gyűjtőlencse elé x1=-20 cm távolságra fényes tárgyat helyezünk. A lencse által alkotott kép tárgyként szolgál egy** *f2=10* **cm fókusztávolságú gyűjtőlencse számára. A lencsék közötti távolság d=60 cm.** 

**Adjuk meg:** 

**a) a két lencse C<sup>1</sup> és C<sup>2</sup> tűrőképességét** 

b) az első lencse által alkotott kép helyzetét, természetét és a lineáris nagyítást **c) a végs kép helyzetét, természetét és az egész rendszer lineáris nagyítását** 

**d) rajzoljuk le a sugármenetet a két lencséből alkotott rendszeren keresztül.** 

### **Kémia**

**K.G. 164. Egy fémdarabot, amely 1.8\*10<sup>24</sup> atomot tartalmaz, s az atomok M**  héján 2 elektron található, a szükséges mennyiségű 15%-os kénsav oldatban **feloldanak. Mennyi vizet kell elpárologtatni, hogy azt a kristályos sót nyerjék, amelyről tudott, hogy minden fémionját 7 molekula víz veszi körül a kristályrácsban. (438 g)** 

**K.G. 165. 200 g 25%-os sósavoldathoz kalcium-karbonát port adagolnak addig, amíg a savoldat töménysége nem csökken 7%-ra. Határozd meg: a felhasznált és a táblázatban foglalt mennyiségek számértékét ha a kísérleti körülmények között a gázállapotú termék nem maradt oldatban.** 

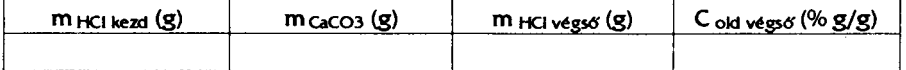

**K.G. 166. Három oldat készítésére egyformán 100 g vizet, s a következő anyagokból másfél mólnyi mennyiséget használnak: H <sup>2</sup> S O <sup>4</sup> , HCl, Na. Határozd meg az oldatok tömegszázalékos összetételét! (59,5; 35,4; 45,1)** 

K.G. 167. Helyezd el a 3. periódus első öt elemét **egy 5x5-ös bűvös négyzetben úgy, hogy minden vízszintes és függőleges sorban, valamint az átlók mentén mindig mind az öt elem szerepeljen, amelyek csoportszámainak összege mindig 15 és a rendszámaik összege 65 legyen. Próbálkozz több megoldással!** 

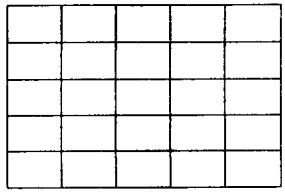

**K.L. 234. A** bázisos-ólomkarbonát összetétele a Pb**<sup>x</sup>** (OH) **<sup>y</sup>** (CO**<sup>3</sup>** ) <sup>x</sup> vegyi képlettel írható le. **155** mg-jához **20** cm<sup>3</sup>  **0,025N**-os kénsavoldatot adunk, felforraljuk, és a képződött csapadékot leszűrjük. Az oldatban fölöslegesen maradt kénsavat **16** cm<sup>3</sup>  **0,05** mol/dm<sup>3</sup> koncentrációjú **NaOH**-oldat semlegesíti. Határozzuk meg a vegyületben az ólom-hidroxid és ólom-karbonát anyagmennyiség arányát. **Értelmezzük az eredményt!** ( $A_H=1$ ;  $A_C=12$ ;  $A_O=16$ ;  $A_{Pb}=207$ )

**K.L. 235. Vas (II)-** és vas(III)-oxidból álló keverék **0,25** g-ját oldatba visszük, majd kénsavas közegben K**2**Cr**2**O**7**-oldattal megtitráljuk. A titrálás során **3** cm<sup>3</sup> **0,6N**-os bikromát-oldat fogyott.

a) Mennyi kétvegyértékű vasat tartalmazott a keverék?

b) Hány tömegszázalék vas(II)-oxidot tartalmaz a keverék? (A<sub>0</sub>=16; A<sub>Fe</sub>=56)

**K.L. 236.** Allil-kloridot gyártanak propén hozzáadásával. A termékelegyben a szervetlen komponensek eltávolítása után **45%** allil—klorid, **35%** diklór-propén és propén maradt. Határozd meg a klórozási folyamat hasznos átalakítási fokát. **(35,8%)** 

(A K.G. **167.** és K.L. **234-235.** feladatok szerzője Horváth Gabriella, Marosvásárhely)

## **Informatika**

*Mindegyik példa esetében feltételezzük, hogy természetes számokat kell növekvő sorrendbe rendeznünk.* 

**I.112. Írjunk programot a leszámláló rendezésre! Ez a rendezési módszer azon alapszik, hogy megszámoljuk, hogy mindegyik számnál hány kisebb van. Ha például az** *x-nél* **15 kisebb szám van, akkor az** *x a* **16. helyre kerül, feltéve, hogy a számok mind különbözőek. Oldjuk meg azt az esetet is, ha a bemeneti számok nem mind különbözőek! (20 pont)** 

**L.113. Írjunk programot a számjegyes rendezésre! Jobbról balra haladva**  megvizsgáljuk a számjegyeket. Minden számjegy esetében az első csoportba **soroljuk a 0-t, a másodikba az 1-et stb. tartalmazó számokat, majd a csoportokat egymás után helyezzük. Például, ha a bemenet 329,657,457,720,355, a rendezés lépései:** 

**720, 355, 657, 457, 329 720, 329, 355, 655, 457 329, 355, 457, 655, 720 (30 pont)** 

**I.114. Írjunk olyan programot a csak 0-ból és 1-ből álló sorozatok rendezésre, amely nem használ összehasonlítást! (10 pont)** 

Firka 1997-98/4 169

 $\frac{1}{2}$  ,  $\frac{1}{2}$  ,  $\frac{1}{2}$  ,  $\frac{1}{2}$  ,  $\frac{1}{2}$  ,  $\frac{1}{2}$ 

 $\sim$   $\sim$ 

コンスセール地 けいこうしょう

 $\epsilon \gg \alpha r$ 

#### **Informatika**

#### *Szabó János (Szászrégen) megoldása alapján.*

**A polinomokat egy 3 oszlopú mátrix soraiban őrizzük. A program magasabb fokú polinomokra is alkalmazható, ha az** *m* **állandó értékét, valamint az adatok**  olvasását módosítjuk. Összeszorozzuk az első két polinomot, az eredményt megőrizzük a mátrix első sorában, majd ezt megszorozzuk sorra a többi **polinommal.** 

```
Uses crt; Const m=2; Var a : array[1..30,0..100] of integer; 
                                                                        \sim 10^{-1} \simp : array[0..100] of integer; 
  i,j,n,k,t : integer; Begin 
                                                                  一つ 一葉
  Clrscr; 
  write ('Hany polinomot szorzunk össze?'); 
                                                                 \alpha and \alphareadln(n); 
  for i:=l to n do 
  begin 
    write ('a[', i,'] =') ; readln (a[ i,0]); 
    write ('b(',i,'] =') ; readln (a[i,1]); 
    write ('d',i,'] =' ) ; readln (a[i,2]); 
  end; 
                                                             \epsilon_{\rm f}t:=2; 
  for i := 0 to m+m do p[i] := 0;
  for k:=2 to n do 
  begin 
    for i: =t downto 0 do 
                                                                     \sim 100for j :=m downto 0 do p[i+j] :=p[i+j] +a[1,i] *a[k,j]; 
   t:=t+m; 
    for i: =0 to t do 
    begin 
      a[1,i] :=p[i]; 
     p[i] :=0; 
     end; 
   for i:=t to t+m do p[i]:=0;end; 
  writeln ('A kapott polinom egyutthatoi (p[0] a szabadtag):'); 
  for i:=0 to t do write ('p[',t-i:2,']=',a[1,i]:8,'');
  readln 
                                                                      \mathbb{R}^3end.
```
#### **Kémia**

$$
A K.L. 228. feladat (Firka, 1997-98/2) megoldása:
$$
  
CH<sub>3</sub>-CH<sub>3</sub> +  $\frac{7}{2}$ O<sub>2</sub> → 2 CO<sub>2</sub> + 3 H<sub>2</sub>O  
CH<sub>2</sub>=CH<sub>2</sub> + 3 O<sub>2</sub> → 2 CO<sub>2</sub> + 2 H<sub>2</sub>O  
CH  $\equiv$  CH  $+\frac{5}{2}$  O<sub>2</sub> → 2 CO<sub>2</sub> + H<sub>2</sub>O  
 $v_{c_1H_6} = \frac{90g}{30g/mol} = 3mol$ ;  $v_{c_1H_4} = 2 v_{c_2H_6} = 6mol$ ;  $v_{c_1H_2} = 2 v_{c_2H_4} = 12 mol$ 

 $\sim$   $\sim$  $\sim$ 

**170 Firka 1997-98**/4

**Contract** 

Δź

سراؤ بال

uta.

 $v_{\text{O}_2}$  fogyott = 3 $\frac{7}{2}$  + 6.3 + 12 $\frac{5}{2}$  = 58,5 mol;  $v_{\text{CO}_2}$  = 2.3 + 2.6 + 2.12 = 42 mol

 $v_{O_2}$  felesleg = 42 mol;  $v_{O_2}$  összesen = 58,5 + 42 = 100,5 mol  $V_{\text{lev}} = 100,5$ . 22,4. 5 = 11256 l = 11,256 m<sup>3</sup>

*A K.L. 229. feladat (Firka, 1997-98/2) megoldása:*   $\label{eq:3.1} \mathcal{L}(\partial_t \hat{d}_t) = \mathcal{L}(\partial_t \hat{d}_t) \mathcal{L}(\partial_t \hat{d}_t)$  $NaOH + HCl \rightarrow NaCl + H<sub>2</sub>O$  $\log \kappa(\mathcal{G})^2/\kappa = \frac{1}{\kappa} \left[ \kappa^2 \log^2 \kappa \log \log \log \kappa \right] \approx 2.06$  $\text{Vold} = 50 + 49 = 99 \text{ ml}$ a standarda en 1970 en 1970 en 1970 en 1988 en 1988 en 1988.<br>De la decembre de la contrada en 1988 en 1988 en 1988 en 1988 en 1988 en 1988 en 1988 en 1988 en 1988 en 1988

**A HCl egybázisú sav, a NaOH egyértékt bázis, tahát azonos töménységű oldataikból azonos térfogatok semlegesítik egymást (49 ml NaOH-oldatot 49 ml**  HCl-oldat). A 99 ml keverékben így az 1 ml 0,2 mol/dm3 töménységű savoldat**ban lev H<sup>+</sup> van feleslegben, vagyis** *2.10- <sup>4</sup>*  **mólnyi.** 

**99 ml oldat 2.KH mol H+ 1000 ml x = 2,02.10-3 mol** 

ા પ્રાથમિક જિલ્લાઓ પ્રાપ્ત હતા. આ ગામમાં આવેલા આવેલા આવેલા આવેલા આવેલા આવેલા આ ગામમાં આવેલા છે.<br>આ ગામમાં મુખ્યત્વે આ ગામમાં આવેલા આવેલા આવેલા આવેલા આવેલા આવેલા આ ગામમાં આવેલા આ ગામમાં આવેલા આ ગામમાં આવેલા મ

**mivel [H<sup>+</sup> ] [OH- ] = 10-14** 

[OH-] =  $\frac{10^{-14}}{2,02.10^{-3}}$  = 4,95.10<sup>-12</sup> mol

 $\label{eq:2.1} \mathcal{L}(\mathcal{A}) = \mathcal{L}(\mathcal{A}) \mathcal{L}(\mathcal{A}) = \mathcal{A}$ 

一、了薪。

 $\mathcal{L}^{\text{max}}_{\text{max}}$ 

 $\mu$  is  $V_{\rm eff}$  , and we have  $\mu$ 

「愛」が楽しいように、「あ」「あ」「からは雑誌」が新た。

The state of a construction of the same

and the state of the state of the state of

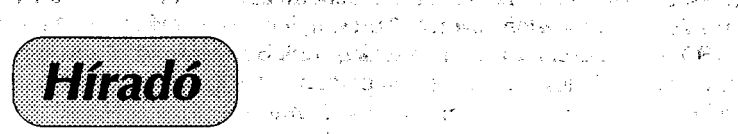

## **Kis kémikusok" Vajnár Emese Emlékverseny**

 $\label{eq:2} \mathcal{E}(\mathbf{r}) = \mathcal{E}_{\mathbf{r}} \mathbf{r}_{\mathbf{r}} + \sum_{\mathbf{r} \in \mathcal{K}} \mathcal{E}(\mathbf{r}_{\mathbf{r}}) \mathbf{r}_{\mathbf{r}} + \sum_{\mathbf{r} \in \mathcal{K}} \mathcal{E}(\mathbf{r}_{\mathbf{r}})$ 

**A sepsiszentgyörgyi Mikes Kelemen Líceumban 1997. november 22.-én tizenkilenc Hargita, Brassó és Kovászna megyei iskola nyolcadikos kémikusai résztvettek a Vajnár Emese emlékversenyen.** 

**A díjazottak:** 

 $O(\log n^{3/2})$  , and  $\epsilon$ 

**Csapat: I. Székely Mikó Kollégium - Sepsiszentgyörgy; II. Mikes Kelemen Líceum - Sepsiszentgyörgy; III.** 15. **sz. Általános Iskola - Brassó; Dicséret: Gaál Mózes Általános Iskola - Barót; Kőrösi Csoma Sándor Líceum - Kovászna** 

**Egyéni: I. Horváth Szabolcs (sepsiszentgyörgyi Székely Mikó Kollégium); II. Negoiţ Ghiros Gabriel (brassói** 15. **sz. Ált. Isk.) és Bartha Ágnes (kézdivásárhelyi Nagy Mózes Líceum); Dicséret: Németh Tamás (baróti Gaál Mózes Általános Iskola) és Czompó Csaba (sepsiszentgyörgyi Mikes Kelemen Líceum).** 

**Balogh Deák Anikó** 

service programs to a con-

**szervező** 

Firka 1997-98/4 171

**A Logo programnyelv az iskolai informatika oktatásnak és -nevelésének világszerte elismert és mindinkább nélkülözhetetlen alapeszköze. Számítógépes nyelvként, illetve az oktatási módszerek fejlesztésére alkalmas szerzői rendszerként is kiváló. Hatékony segédeszköz az általános és középiskolai tananyag elsajátításához.** 

**A Comenius Logo 3.0 program szerzői és jogtulajdonosai Andrej Blaho, Ivan Kalas és Péter Tomcsányi, magyarországi kiadója és terjesztője a Kossuth Kiadó Rt. A magyar változatot az ELTE Informatika Szakmódszertani tanszékének munkacsoportja készítette el Turcsányiné Szabó Márta vezetésével.** 

**Ez a világ számos országában (Anglia, Belgium, Ausztria, Görögország, Hollandia, Németország, Svájc, Portugália, Lengyelország, Bulgária, Csehország, Brazília) használt, nemzetközileg elterjedt verzió és legelismertebb Logo-változat.** 

A Comenius Logo 3.0 verzió az alapvető Logo utasításkészleten kívül 4000 **teknőc mozgását teszi lehetővé, animációs módban is. Az alakzatok egyes**  fázisainak megtervezésére kiegészítő képsorszerkesztő szolgál, elősegítve ezzel is a kreativitás fejlesztését. A kép -és vektorműveletekkel gazdagított lista-és **rekordkezelés, animálható változók, szövegablak, sokoldalú színkezelés, zeneszerkesztő,** *wav és avi* **állományok, Windows-programok lejátszása mind újdonság a hagyományos Logo nyelvjárásokhoz képest.** 

**A szoftver ezen kívül tartalmaz még animációs folyamatok szerkesztését segítő Logo alkalmazást, a létrehozott programokat képernyőkímélőként futtató segédprogramokat és a kisebbek szóló játékcsomagot is.** 

**A Kossuth Kiadónál megjelent az alkalmazói könyv is. A könyv címe:**  *Comenius Logo gyakorlatok***, szerzői Turcsányiné Szabó Márta és Zsakó László)** 

**Az INFO'97 konferencia alatt ígéretet kaptunk Bodó Károlytól a Kossuth Kiadó irodalmi vezetőjétől, hogy megszerzi 20 példány erejéig az erdélyi terjesztés jogát, a könyveket pedig elküldi a Corvina könyvhálózaton keresztül. Ha valakit érdekel ez az újabb Comenius Logo változat vagy bővebb információ, ezt meg lehet kérni**  a következő e-mail címen **vimecs@udv.csoft.ro** vagy telefonon a 066-214327 számon. Magyarországon már szervezik, és a jővő év tavaszán meg is tartják az **els országos Logo versenyt kisdiákoknak (valószín a Nemes Tihamér számítástechnikai verseny mintájára), amelyre mi erdélyi oktatók és diákok is be akarunk nevezni.**  メチンぼう エンジン・エンジン

**Nagy-Imecs Vilmos** 

### **Vetélked 1997-1998**

 $\mathcal{L}_{\mathcal{A}}(\mathcal{B}_{\mathcal{A}}^{\mathcal{A}}) = \mathbb{E}[\mathcal{B}_{\mathcal{B}}^{\mathcal{A}}(\mathcal{B}_{\mathcal{A}}^{\mathcal{A}})] \times \mathbb{E}[\mathcal{B}_{\mathcal{A}}^{\mathcal{A}}] = \mathbb{E}[\mathcal{A}_{\mathcal{A}}^{\mathcal{A}}]$ 

#### **IV. forduló**

**Az alábbi idézetek a FIRKÁban megjelent írásokból valók.** 

Az újkori fizika forradalmasítói között első helyen kell említenünk Galileo **Galieli (1564-1642) matematikus, fizikus, csillagász nevét, aki elsőként került összeütközésbe fizikai elgondolásai miatt az inkvizícióval. [...] Modellkeresés révén sikerült felismernie és igazolnia a szabadesés, a lejtőn való mozgás és az ingamozgás törvényeit. [1991/3]** 

**1. Mi volt az inkvizíció?** 

**A) középkori tudományos intézet; B) a pápai állam neve; C) rendőri-politikai intézmény, törvényszék.** 

**2. Mit fejez ki a lejtőre vonatkozó Galilei-féle törvény?** 

**A) azonos időtartamok alatt megtett utak a páratlan számokkal arányosak;** 

**B) függőleges síkú kör talppontjához tartó húrokon azonos időtartamok alatt jutnak le a testek;** 

C) különböző hosszúságú lejtőkön ugyanakkora magasságból történő lesíklás **során nyert végsebességek azonosak.** 

**Faraday részletesen foglalkozott a szigetelők elektromos tulajdonságaival. A dielektrikum elnevezés is tőle származik, a dielektromos állandó fogalmát és első mérési módszerét ő dolgozta ki. [1991/4]** 

**3. Mit jelent a dielektrikum fogalma? UN BULL SHALL** 

**A) elektromosan töltött test; B) elektromosan polarizálható test; C) elektromos szigetelő.** 

**4. Milyen más megnevezése van a dielektromos állandónak?** 

**A) permittivitás; B) permeabilitás; C) áthatás.** 

**5. Miben áll a Faraday-féle effektus?** 

**A) az elektromos tér elforgatja a polarizált fény polarizációs síkját;** 

**B) a mágneses tér elforgatja a polarizált fény polarizációs síkját;** 

**C) változó mágneses tér maga körül elektromos teret kelt.** 

**A mesterséges szódagyártás elméleti szempontból azután vált lehetségessé, miután Joseph Black, az edinburghi egyetem professzora megállapította az alkáliák összetételét, Henri Duhamel du Monceau pedig tisztázta a nátrium és a kálium közötti különbséget. Egyben az is világossá vált, miben különbözik a hamuzsír a szódától [...] [1991/1]** 

**6. Mik az alkáliák?** 

**A) az alkáli földfémek csoportjába tartozó anyagok;** 

**B**) a periodusos rendszer első és utolsó csoportjába tartozó elemek vegyületei;

C) a lúgos természetű anyagok.

**7. Miben k-lönbözik a hamuzsír a szódától?** 

**A) a hamuzsírban leginkább Na-ion, a szódában K-ion található;** 

**B) a hamuzsírban leginkább K-ion, a szódában Na-ion található;** 

**C) a hamuzsír felépítésében a Na-ion és a K-ion egyenlő, míg a szódában**  különböző mértékben vesz részt.

A mai olvasó számára elég hajmeresztő egy 150 évvel ezelőtti magyar kémiai **szöveg. [...] "Az égénygyökökhöz tartozik a hamany, szikeny és lavany." [1992/1]** 

**8. Hogyan hangzana a fenti szöveg mai olvasatban?** 

**A) Az alkáli fémek közé tartozik a kálium, nátrium és a lítium;** 

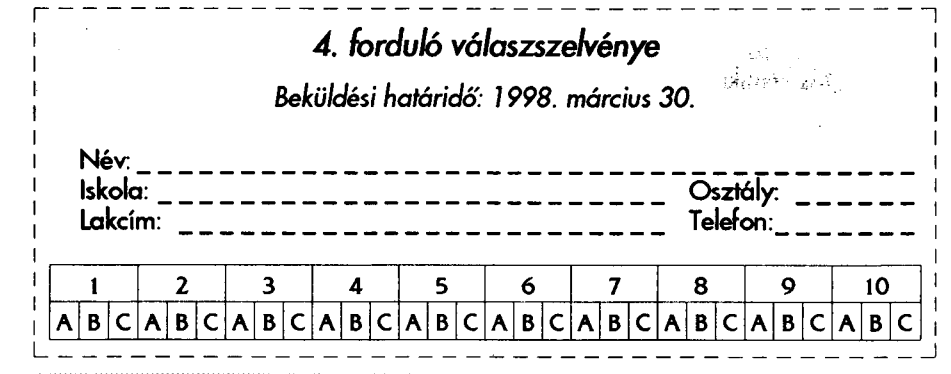

**Firka 1997-98**/4 **173** 

**B) A nemesgázakhoz tartozik a neon, xenon és kripton;** 

**C) A savképzőkhöz tartozik a hidrogén, hidroxil- és hidroniumion.** 

A C-nyelv magas szintű programozási nyelv, amelyet Dennis Ritchie fejlesztett **ki a DEC PDP-11 számítógépre írt UNIX operációs rendszer részére, majd megvalósították számos más rendszeren is, többek között az IBM System/370, Honeywell 6000, ill. Interdata 8/32 részére. [1991/3]** 

**9. Miben áll a UNIX operációs rendszer lényege?** 

**A) minden géppel kompatibilis rendszer;** 

**B) az egyedüli vírusvédett rendszer;** 

**C) több rendszer egyesítéséből álló rendszer.** 

**Az alábbi idézet a DUNA-TEXT híranyagából való.** 

**A számítógépgyártásban az Intel cég mikroprocesszora mára olyan kiemelked szerepet játszik, hogy a mértékadó Time magazin ezért 1997-ben az Intel elnök-vezérigazgatóját, a ... származású Andrew Grove-t választotta meg "Az év emberének".** 

**10. Milyen származású Andrew Grove? A) amerikai; B) angol; C) magyar.** 

#### **Kovács Zoltán**

#### Lapunk következő száma 1998. március 30-án jelenik meg.

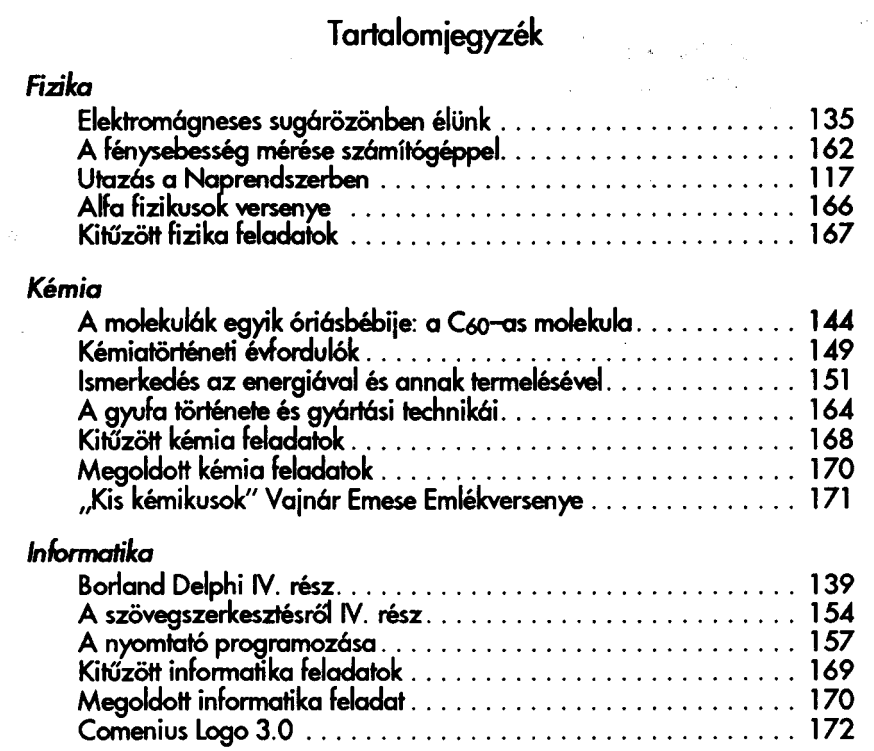

## **ISSN 1224-371X**

# Laboratóriumi eszközök

## térfogatmérők

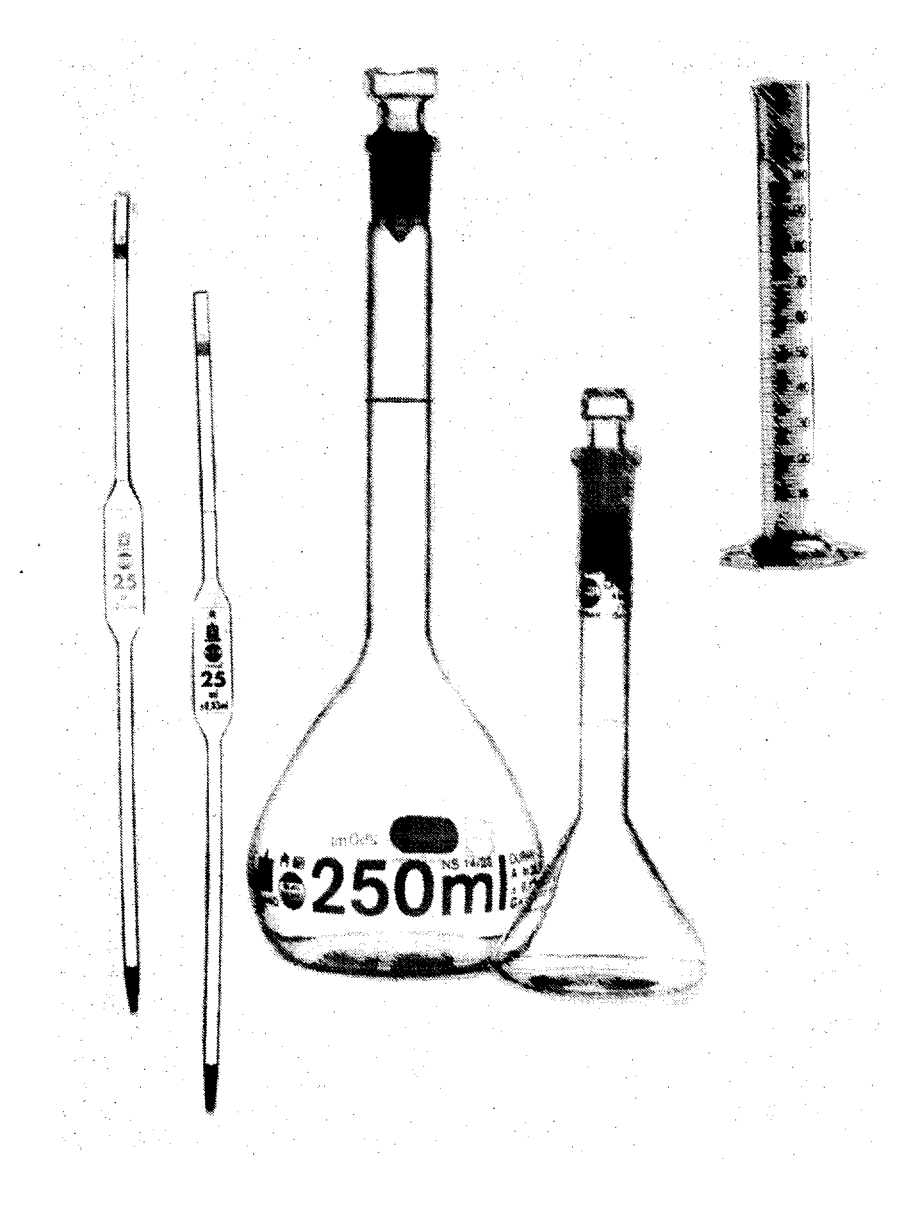